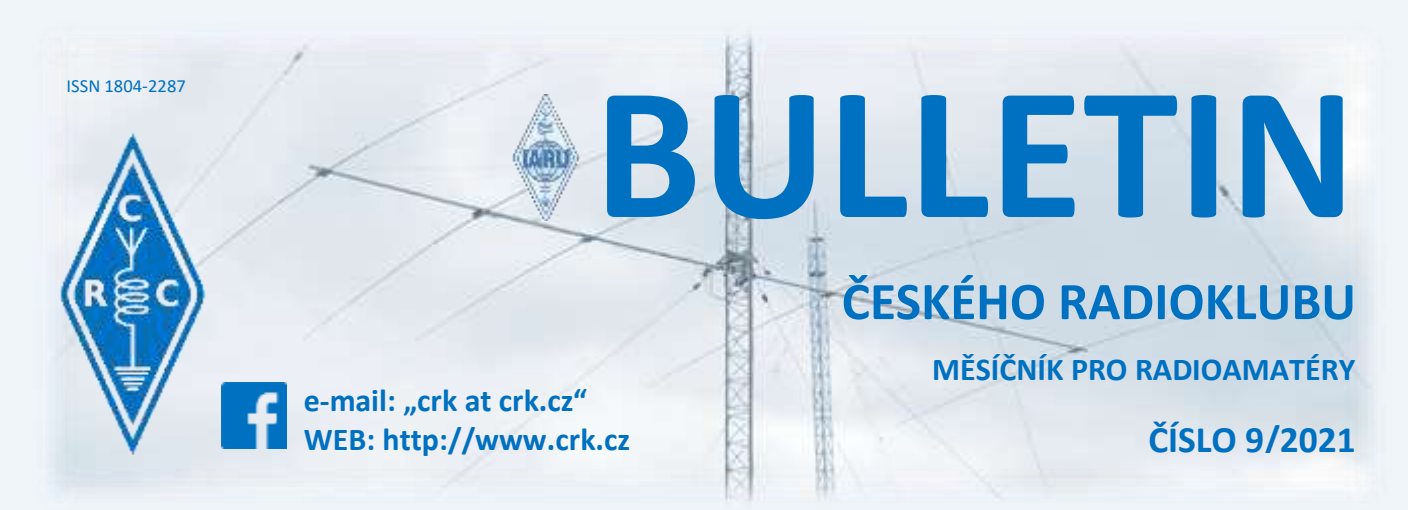

# **Z domova**

# **● Ke kulatým a půlkulatým životním výročím blahopřejeme:**

OK1DAH OK1DJQ OK1DO OK1DOL OK1FAO OK1TFD OK1UMY OK2ARK OK2BDB OK2BJ OK2BOB OK2ER OK2FB OK2NAJ OK2PDK OK2PEM OK2PFZ OK2PXJ OK2WM

# ● **Sjezd Českého radioklubu**

Rada ČRK na svém jednání ze dne 29. 6. 2021 stanovila termín konání 9. Sjezdu Českého radioklubu.

**Termín konání**: 25. 9. 2021 od 10 hodin

**Místo konání**: v restauraci [U Boudů,](http://uboudu.cz/) Mírová 21/66, Praha – Kolovraty

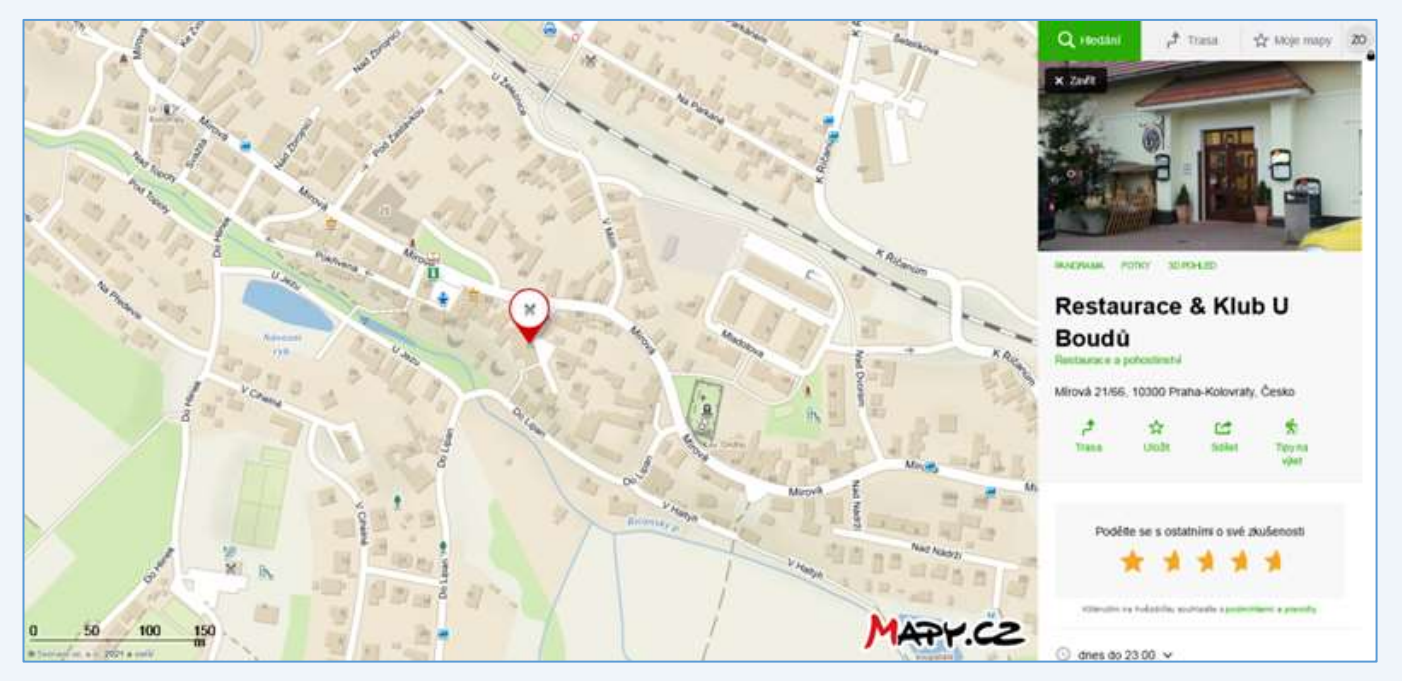

Po diskuzích jsme se rozhodli sjezd uspořádat opět v Praze, protože Praha je dopravní centrum ČR. Lokalita byla vybrána s ohledem na možnost bezproblémového parkování v okolních ulicích.

Parkoviště pro cca 80 aut je [zde](https://mapy.cz/s/kalovugubo): Pozice na mapě: 50.0080710N, 14.6346765E

Restaurace se nachází v blízkosti železniční stanice Praha Kolovraty, kam se z centra dostanete ze stanice Praha Hlavní nádraží. Cesta trvá cca 26 min. Vlak jezdí každých 30 minut.

V místě funguje také městská autobusová doprava, linky 226 a 227, které vyjíždějí od stanice metra Háje. Cesta trvá cca 20 minut. Občerstvení bude zajištěno.

## **Program sjezdu**:

1. Prezence účastníků – písemná forma, 2. Úvodní řeč, 3. Zpráva předsedy ČRK, 4. Zpráva hospodáře ČRK, 5. Zpráva revizní komise, 6. Diskuse, 7. Uzavření kandidátek, vyhlášení kandidátů, jejich představení, 8. Tajné volby, 9. Vyhlášení výsledků voleb, 11. Projednání a schválení základních materiálů a usnesení sjezdu, 12. Závěr.

Na sjezd se lze registrovat písemně na emailu crk@crk.cz, případně na poštovní adrese: ČRK, U Pergamenky 1511/3, 170 00 Praha 7. Budeme rádi, pokud k registraci použijete tento [formulář](https://docs.google.com/forms/d/e/1FAIpQLSfd13C2GafLEY-bg5yRe6LWd22AbsVBFd9hn7seTF1aeIgCew/viewform?usp=sf_link). Registrovat se mohou pouze členové ČRK, každý sám za sebe.

V případě dotazů kontaktujte sekretariát na tel. čísle 774 197 108.

Akce se uskuteční v souladu s aktuálními epidemickými opatřeními. Těm členům, kteří jsou již plně očkovaní proti Covidu 19, doporučujeme stáhnout si do mobilu aplikaci Ministerstva zdravotnictví "Tečka". Pro případ, že sjezd nebude ve smyslu § 214 a dalších, zák. č. 89/2021 Sb., občanský zákoník, usnášeníschopný, vyhlašujeme náhradní sjezd, který se bude konat ve stejném termínu a místě.

Jménem Rady ČRK,

# **předseda ČRK - Jiří Šanda OK1RI tajemnice ČRK - Líba Kociánová OK1LYL**

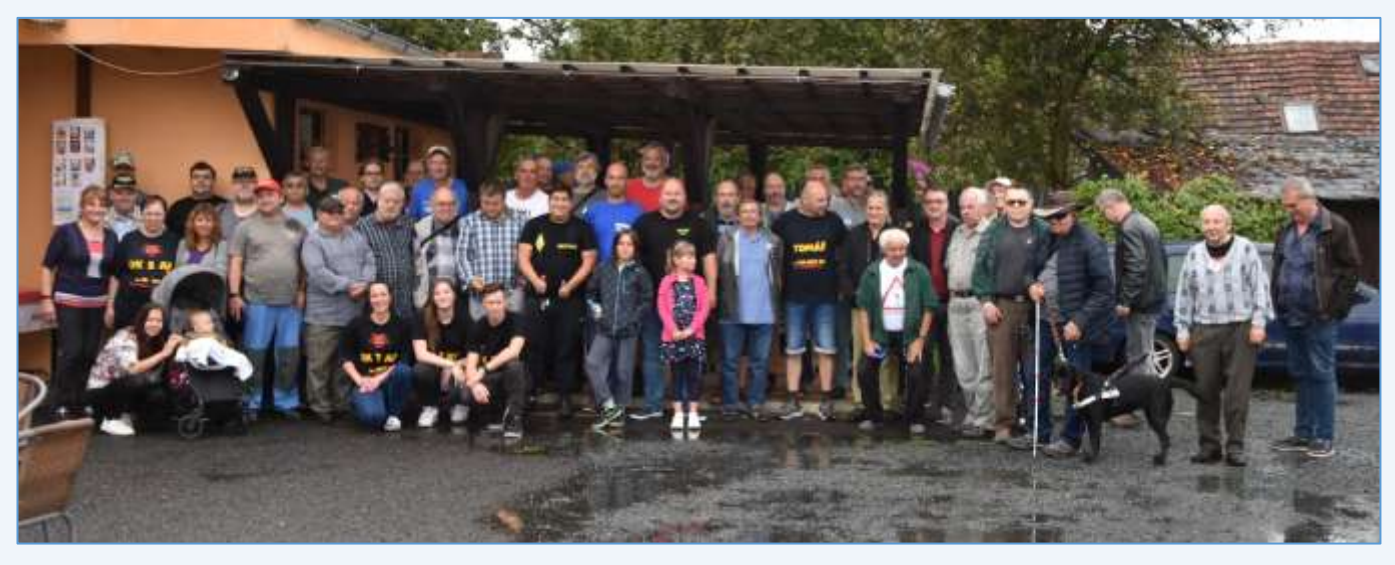

## ● **Zdárné setkáni, navzdory nezdárnému počasí**

V sobotu 11. září 2021 proběhlo ve Strojeticích, v restauraci TOM, již 28. setkání radioamatérů na Podbořansku. Účast 57 radioamatérů, 3 rodinní příslušníci, 1 asistenční pes a 1 kočárek *(viz hromadné foto* 

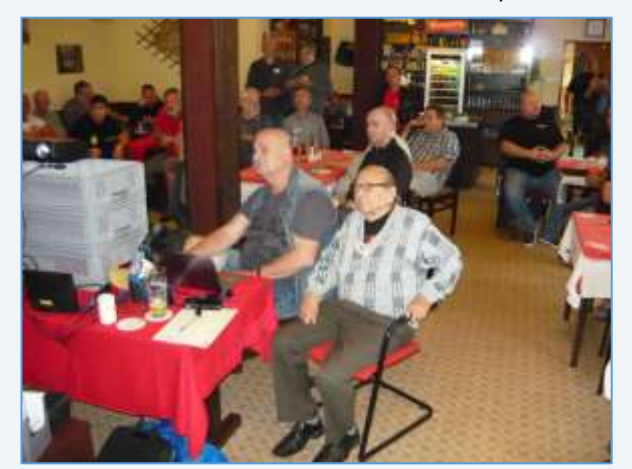

*výše)*. Setkání proběhlo téměř za nepřetržitého deště. Ale za 28 let to bylo teprve podruhé, kdy se 2. sobota v září takto nevydařila.

Nejvzdálenější účastník byl Alex OK1VOF z Ústí nad Orlicí, ze zahraničí zde byli Hans DK8RE a Wolf DL1JGO. Nejmladšímu účastníkovi byl necelý 1 rok, vnuk OK1HAL a syn Jitky, která se připravuje na zkoušky, aby se brzy ozvala se značkou po zemřelém otci Pavlovi OK1IAL.

Perfektně připravená prezentace o remote provozu Tomáše OK1DWQ zaujala všechny. Slabší pak již bylo sledování filmu z Polního dne 2010, protože ne všichni

jezdí na VKV. Ve filmu jsme si připomněli řadu bývalých závodníků Západních a Severních Čech, z nichž mnozí již nejsou mezi živými.

Mimo to odjel Mirek OK1MBT přímo z místa setkání FM pohár. Ne sám, ale vzal si pod patronát i mladého Lukáše, SWL z OL7C.

Kromě spokojenosti s organizací a průběhem vlastního setkání, ocenili účastníci i místní kuchyni.

Fotky z letošního setkání ve Strojeticích v upraveném rozlišení najdete [zde](https://www.uschovna.cz/zasilka/PU7NIFCWPN9XT7PY-XUJ/) a krátké video [zde.](https://www.youtube.com/watch?v=QEHuwP23UT4) Kdo máte přístup na Facebook, nejdete to i s komentáři a značkami [zde.](https://www.facebook.com/photo/?fbid=4369154493139216&set=pcb.4369191846468814)

Příští rok, opět druhou sobotu v září, na viděnou.

## **Zdeněk OK1AR**

# ● **Dotkni se vesmíru**

V pondělí 6. září se naplno rozběhla hlavní část projektu **Dotkni se vesmíru**, v němž velkou část organizačního týmu tvoří členové našeho radioklubu OK1RAJ. Právě tento týden (a také 4 následující!) se

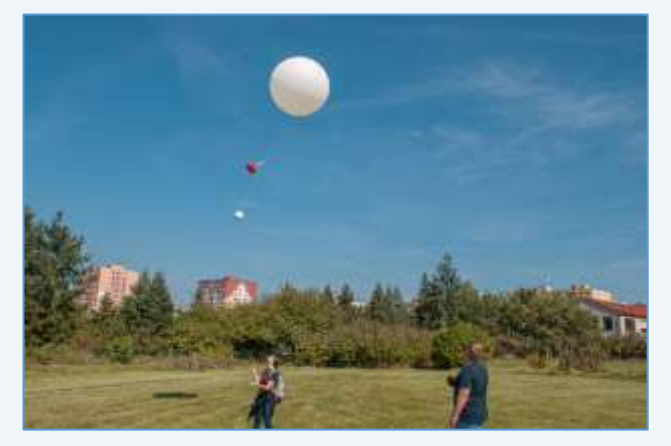

totiž každý den od pondělí do pátku vydávají do Prahy vždy dvě školy, které se projektu účastní, aby z libušského areálu ČHMÚ vypustily k obloze, do výšky zhruba 30 km, svou sondu. Tu měly možnost od jara stavět, testovat a vylepšovat či různě zdobit. Vždy pár minut po běžné radiosondě ČHMÚ – ta je vypouštěna dvakrát denně a měří tlak, teplotu, vlhkost a rychlost + směr větru – startuje také jedna škola se svou vlastní sondou pod balonem s heliem.

Základní výbavou každé sondy je polystyrenová koule o průměru 16 cm, v jejím nitru se nachází deska s čidly

teploty, tlaku, vlhkosti a GPS polohy. Další důležitou součástí je vysílací modul v pásmu 433 MHz, díky němuž lze na zemi přijímat naměřená data a sondu poté po přistání vyhledat. Krom toho je zahrnuta i

kamera, která ve výšce pořídí i několik fotografií. Pokud ale týmy chtějí, můžou celý vnitřek sondy nahradit čímkoliv, co uznají za vhodné.

Jak jsem již zmínil, počínaje tímto týdnem běží ostré lety, a to vždy okolo 8. a 13. hodiny. Krom ostatních týmů balony poslouchají také některé námi postavené stanice, ale také radioamatéři nejen z ČR. Máte-li tedy čas a chuť, můžete se do jednoho ze školních balonů také zaposlouchat: stačí zapnout transceiver či jen SDR přijímač do USB a pomocí zdarma dostupného programu dl-fldigi (spuštěného v režimu HAB Mode) telemetrická data z balonů dekódovat a při té příležitosti je třeba i nechat automaticky odesílat na

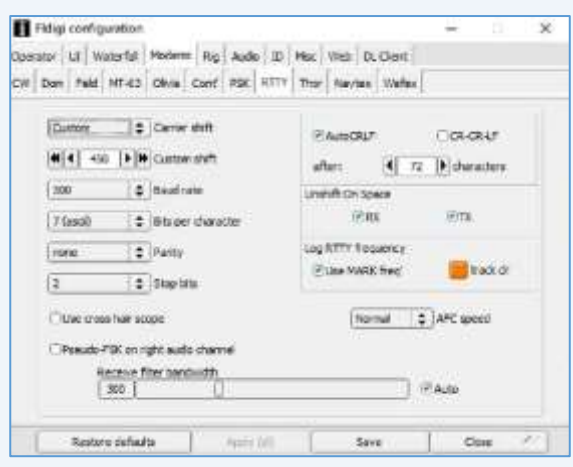

server HabHub, který pak umožňuje sledování jednotlivých balonů na mapě. Je potřeba vědět, že balony vysílají na 433.690 MHz módem RTTY, dále je potřeba nastavit frequency shift na 610 Hz, baud rate na 300, encoding na ASCII 7-bit a stop bits na 2, viz screenshot.

## **za OK1RAJ zdraví Honza OK1HZP**

# **Ze zahraničí**

● **U příležitosti 91. výročí** sjednocení království Saudské Arábie a Saudského národního dne budou do 25. 9. aktivní speciální stanice **7Z91ND, 8Z91ND** a **HZ91ND**. Za spojení bude vydáván na požádání emailem elektronický diplom.

# **● IARU oznamuje udělení šesti medailí Regionu I**

S rozhodnutím uspořádat říjnové zasedání virtuálně, není Region I schopen provést plánované osobní předání ocenění za výjimečnou práci pro IARU region I. Výkonná komise se proto rozhodla prostřednictvím webových stránek IARU oznámit alespoň jména šesti oceněných v roce 2020, u nichž nemohlo v loňském roce dojít k osobnímu předání.

**Dave Court EI3IO**: nedávno odešel do důchodu jako předseda SRLC a člen EK, který vedl SRLC obdobím WRC 19. V uvedeném období byl radioamatérům alokován 2 MHz segment v pásmu 6 m. Dave pracoval v rámci IARU na této alokaci a hrál navíc důležitou roli v rámci EC, jako její člen. Dave zůstává členem SRLC.

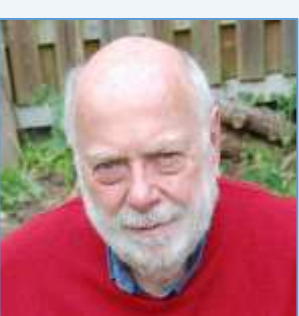

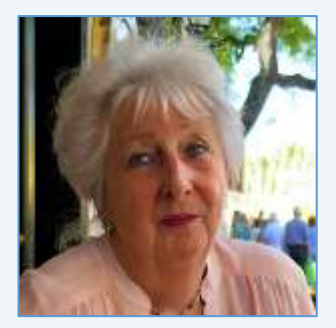

**Hilary Claytonsmith G4JKS**: členka EMC komise a po dobu 25 let (až donedávna) její tajemnice, zástupkyně IARU v ETSI během jednání o PLT. EMC komise představuje fórum pro pokrok v řešení EMC záležitostí a za velkou část úspěchů vděčí tato komise právě Hilary. Hilary zůstává členkou EMC komise dodnes.

**Peter Jost HB9CET**: Úřadující koordinátor IARU MS pro období do října 2020 a po mnoho let zástupce koordinátora. Nyní Peter pokračuje v této roli zástupce. Peter významně přispěl k IARU MS Newsletterům a vyvinul vynikající profesionální prezentační materiál o IARUMS. IARU MS je mezinárodně uznáván.

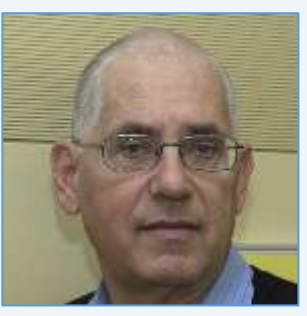

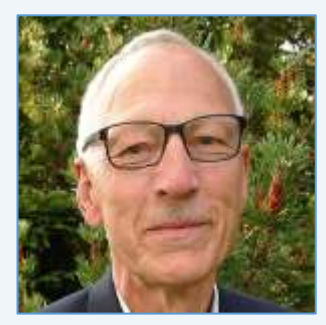

# **Tore Worren LA9QL**: Nedávno odešel do důchodu jako

předseda EMC komise Regionu 1 a globální EMC IARU koordinátor. Tore úspěšně reprezentoval IARU v CISPR a vybudoval tým asi 20 - 25 EMC specialistů ze zemí, kteří se pravidelně scházejí za účelem sledování a vyhodnocování pokroku. Jeho práce v CISPR vybudovala pro IARU stabilní základ důvěryhodnosti v záležitostech EMC. Tore hrál také roli v rámci rozšířené EC skupiny. Tore zůstává členem výboru EMC.

**Jacques Verleijen ON4AVJ**: Nedávno odešel do důchodu jako předseda komise VKV+, funkci zastával od roku 2014. V té době koordinoval práci na oblastech VKV+, revidoval VHF Handbook, vytvořil Závodní pracovní skupinu a zkoumal MS v oblastech VKV+. Jacques hrál také roli jako součást rozšířené EC skupiny. Zůstává členem PRC (Political Relations Commitee) a tajemníkem komise VKV+.

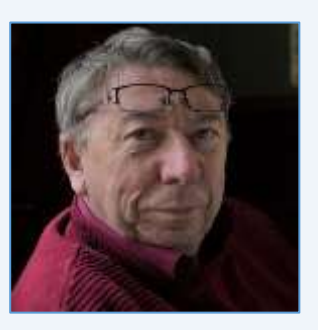

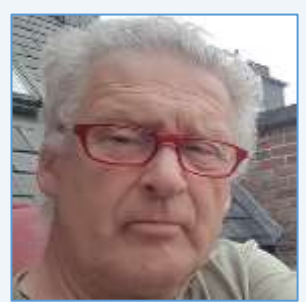

# **Hans Welens ON6WQ**: Hans budoval od roku 1990

koncept STARS, do roku 2011 působil jako předseda STARS. Na tuto pozicise vrátil krátce v roce 2019. Hans upřímně věří v potřebu podporovat rozvoj menších radioamatérských organizací a svým osobním úsilím energicky umožnil rozvoj řady takových organizací v Africe. Bez Hanse by STARS pravděpodobně neměl takový dopad, jaký dnes má.

**Don G3BJ** *([převzato](https://www.iaru-r1.org/2021/iaru-region-1-announces-award-of-region-1-medals/) z webových stránek IARU Region I)*

● **Ve dnech 1. 9. až 30. 10. vysílá** u příležitosti výročí prvního kurzu telegrafie v roce 1891 speciální stanice **OE130KUK**.

● **Z Mexika** bude mezi 10. až 27. 10. aktivní příležitostná stanice **6I1M** u příležitosti 211. výročí události [Grito del](https://en.wikipedia.org/wiki/Cry_of_Dolores)  [Dolores](https://en.wikipedia.org/wiki/Cry_of_Dolores) a výročí 200 let nezávislosti Mexika.

● **U příležitosti 60. výročí podpisu Smlouvy o Antarktidě** budou do 31. 12. aktivní speciální stanice se sufixem "ANT". Více informací, včetně seznamu stanic, naleznete [zde.](http://www.waponline.it/6oats-anniversary/)

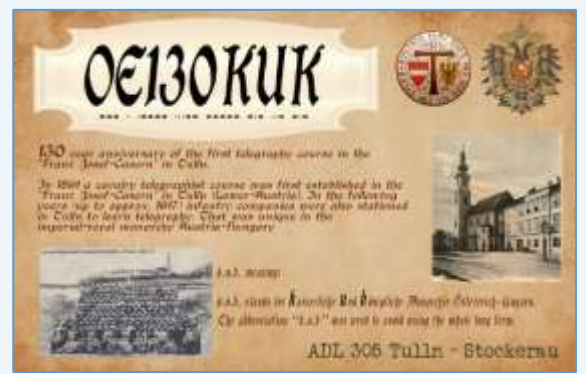

● **Clublog aktualizoval** seznam nejžádanějších zemí DXCC:

1. P5 DPRK (North Korea), 2. 3Y/B Bouvet Island, 3. FT5/W Crozet Island, 4. BS7H Scarborough Reef, 5. CE0X San Felix Islands, 6. BV9P Pratas Island, 7. KH7K Kure Island, 8. KH3 Johnston Island, 3Y/P Peter 1 Island, 10. FT5/X Kerguelen Island

● **Do konce listopadu** bude aktivní příležitostná stanice **DQ850DOM** oslavující výročí 850 let od prvního vysvěcení Zvěřínské katedrály.

# **Na pásmech**

# **● DX info 9/2021**

● **3D2 CONWAY REEF** – 3Z9DX bude od 17. 9. až 1. 10. aktivní na 160 – 10 m jako **3D2CR**. Aktivní bude na CW/SSB/FT8.

**● 5H TANZANIA** – HA3JB bude od 17. 9. do 29. 9. aktivní jako **5H1IP** z AF-033 na 160 – 6 m CW/SSB/RTTY/FT8. Ve dnech 20. 9. až 30. 9. bude HA3JB aktivní z AF-032. Ve dnech 25. 9. až 20. 11. bude z Tanzanie aktivní IK2GZU jako **5H3MG**. Bude QRV na KV SSB/CW/RTTY/FT8 s dipóly a ground planem.

**TENTO MĚSÍC DOPORUČUJEME: CQ WW DX RTTY CONTEST 25. - 26. ZÁŘÍ 2021, PODM. [ZDE](https://cqwwrtty.com/rules.htm)**

● **5U NIGER** – Od 11. 9. do 22. 10. bude aktivní F4IHM jako **5UAIHM** na 40 a 20 m CW.

● **8Q MALDIVES** – G0VJG bude od 29. 9. do 13. 10. aktivní z AS-013 jako **8Q7CQ** na 80 – 10 m (vč. 60 m). Pojede SSB/DIGI, občas i CW s 300 W, vertikálem a dipólem.

- **9N NEPAL**  JA7NQQ bude do 23. 9. aktivní z Kathmandu na 40 10 m jako **9N7NQ**, převážně na FT8.
- **9X RWANDA** Ve dnech 13. 9. až 28. 9. bude aktivní DF2WO jako **9X2AW** na 160 10 m CW/SSB/DIGI.
- **A3 TONGA**  JA0RQV bude do 31. 10. aktivní z OC-049 na 80 6 m CW/SSB/FT8 se 100 W jako **A35JP**.

**● D6 COMOROS** – SP6FIH a SP6CIK budou od 18. 9. do 2. 10. QRV z AF-007 jako **D60AC** a **D60AD**. Pojedou na 80/40/20/17/15/12/10 m SSB/CW/RTTY/FT8. Na 80 m budou používat 50 W, na ostatních pásmech 500 W.

**● HB0 LIECHTENSTEIN** – DL5YM a DL5YL budou od 5. 9. do 28. 9. aktivní jako **HB0/DL5YM** a **HB0/DL5YL**  na 160 – 6 m se zaměřením na QSOs s Asií a Oceánií na 20 a 30 m.

- **J6 ST LUCIA** K9HZ bude do 30. 8. QRV jako **J68HZ** z Soufriere na FT8/CW/SSB.
- **JW SVALBARD**  LA6VDA bude od 12. 10. do 1. 11. aktivní z EU-026 jako **JW6VDA**.

● **OA PERU** – DD5ZZ bude do 17. 9. aktivní jako **OA7/DD5ZZ** z regionu Cuzco na KV SSB/FT8/FT4, možná i na CW.

● **OY FAROE IS** – LB5SH, jako **OY/LB5SH,** bude od 17. 9. do 20. 9. aktivní na 160 – 6 m SSB/FT8/CW.

● **PZ SURINAM** – PF9Z bude ve dnech 12. 10. až 20. 10. QRV ze Surinamu jako **PZ5ZS** na 80 – 10 m SSB s 500 W a hexbeamem.

● **S9 SAO TOME & PRINCIPE** – Ve dnech 2. 10. až 16. 10. proběhne avizovaná [expedice](https://www.cdxp.cz/) českého CDXP týmu **S9OK**. Operátory budou Petr OK1BOA, Petr OK1FCJ, Palo OK1CRM, Pavel OK1GK , Ruda OK2ZA, Ludek OK2ZC, Karel OK2ZI a David OK6DJ. Povezou s sebou následující vybavení: Elecraft K3 2x , Kenwood TS480HX 3x , SunSDR2DX, 2x Icom 705 PA: JUMA PA1000 5x Antennas: 6m 4el. YAGI, 10-15-20 incl WARC 3 x Spiderbeam, 17/12m 2el. YAGI, 2x 30m phased verticals, 2x40m phased verticals, 80m vertical + 10 pcs radials, 160 vertical +10pcs radials RX: 3x Beverage + RX vertical. Přejeme mnoho štěstí!

● **SV5 DODECANESE** – DL2AAZ bude do 19. 9. aktivní jako **SV5/DL2AAZ** z ostrova Rhodos EU-001. Pojede na 40 – 10 m + satelitu QO-100.

● **SV9 CRETE** – IW2NEF bude od 19. 8. do 24. 8. QRV z EU-025 jako **SV9/IW2NEF** na 40 – 10 m SSB/FT8.

**● V2 ANTIGUA** – AA3B a N3OC budou od 8. 9. do 20. 9. QRV jako **V26K** a **V26OC** na všech KV pásmech a módech.

# **Kalendář závodů**

# **● Dlouhodobé soutěže**

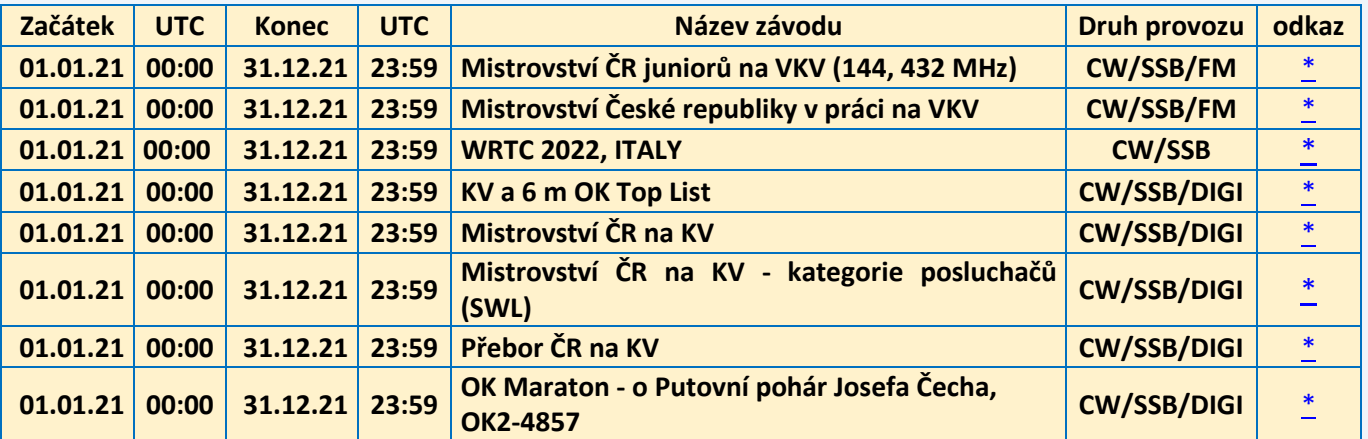

## **● KV závody**

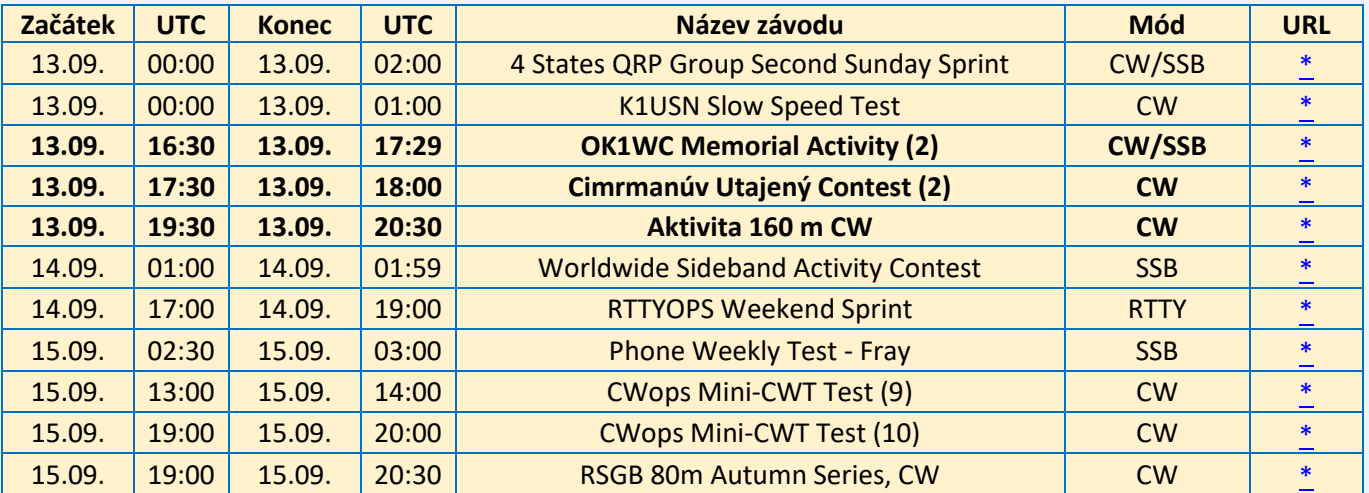

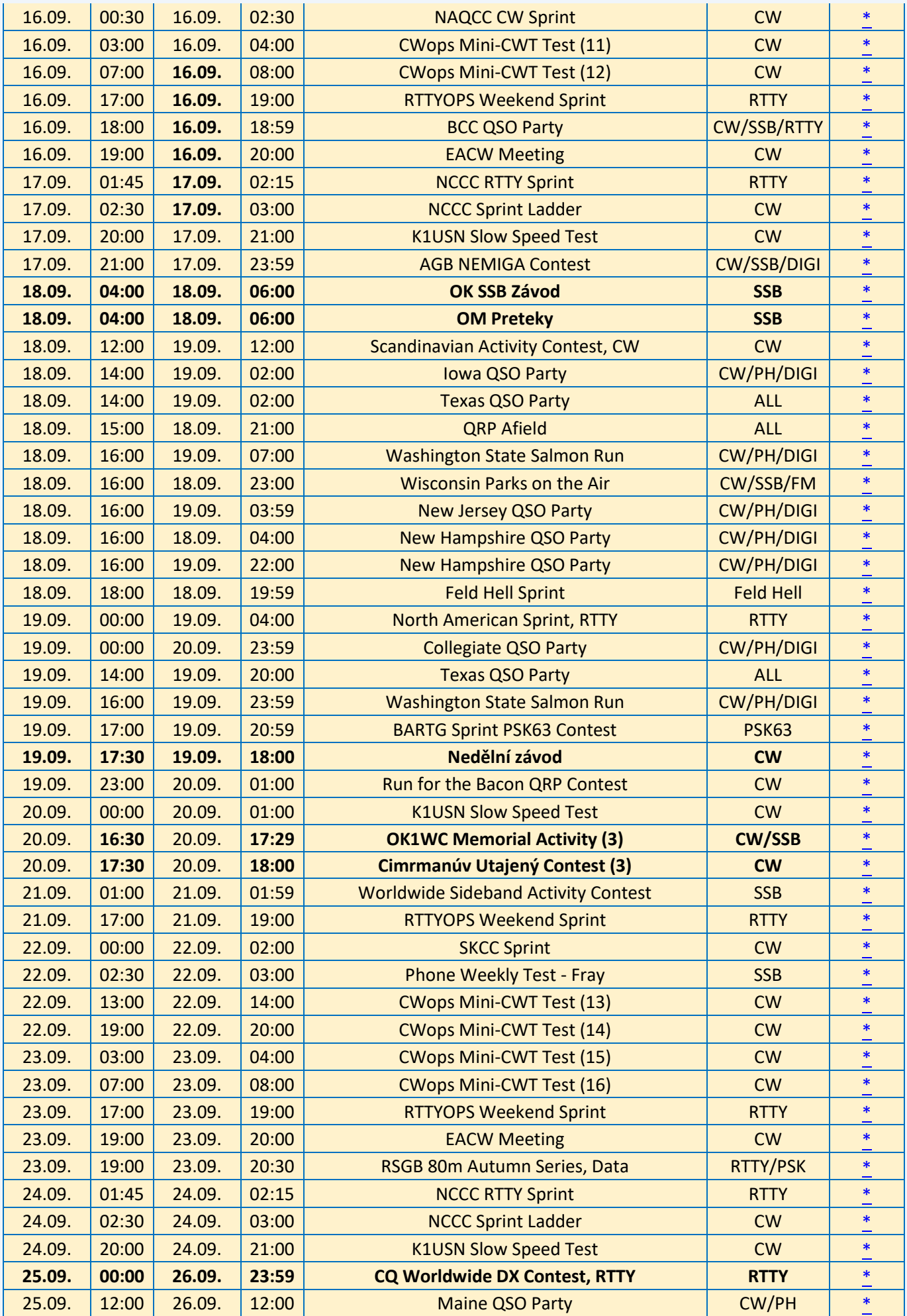

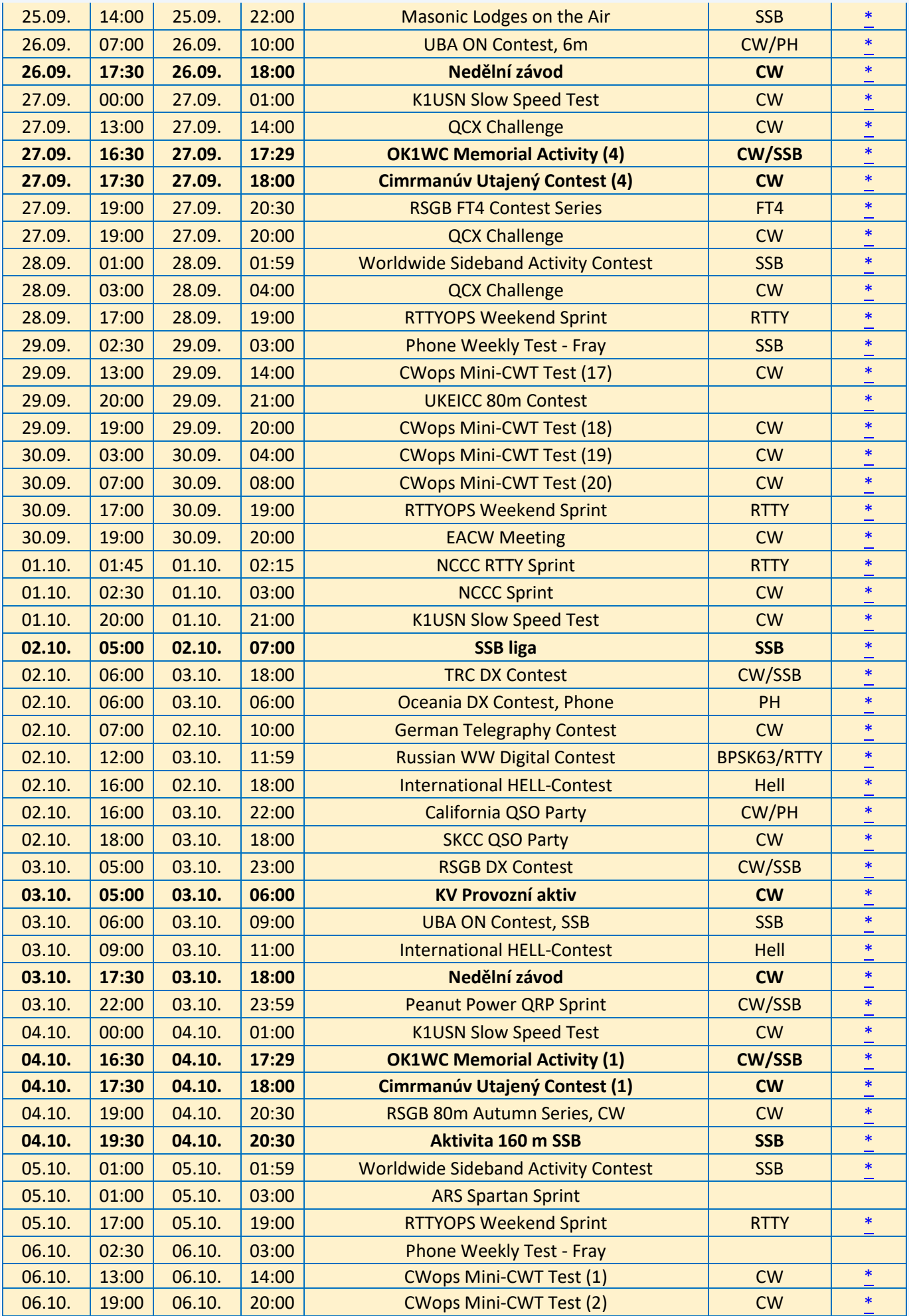

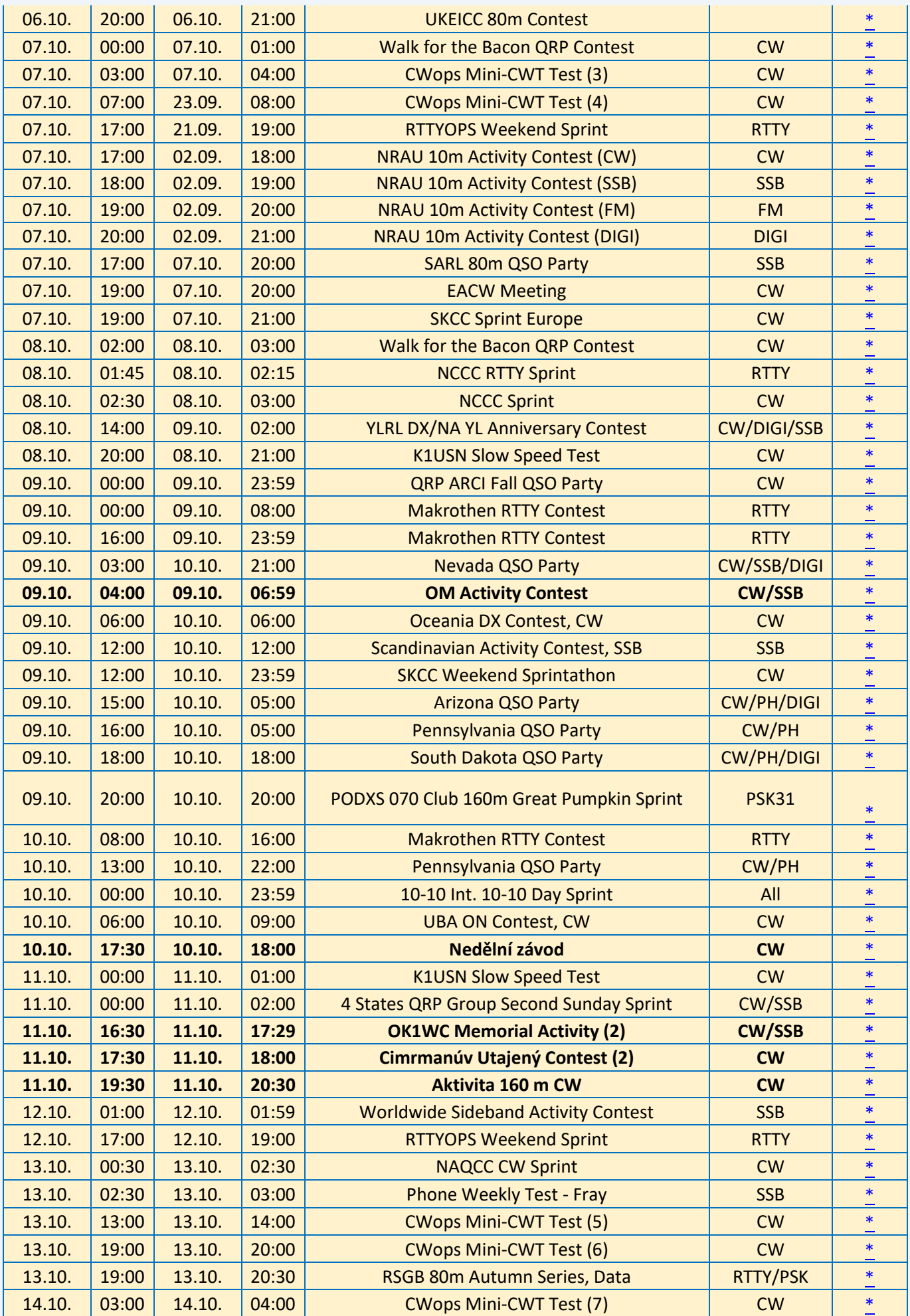

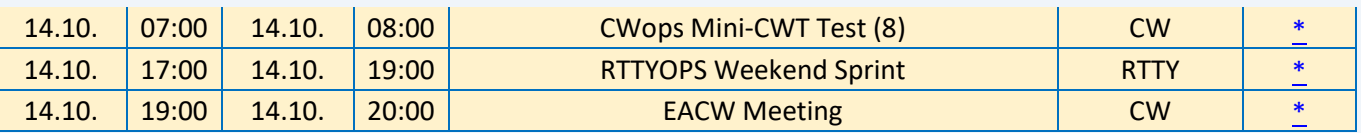

### **Karel OK1CF**

# **● VKV závody**

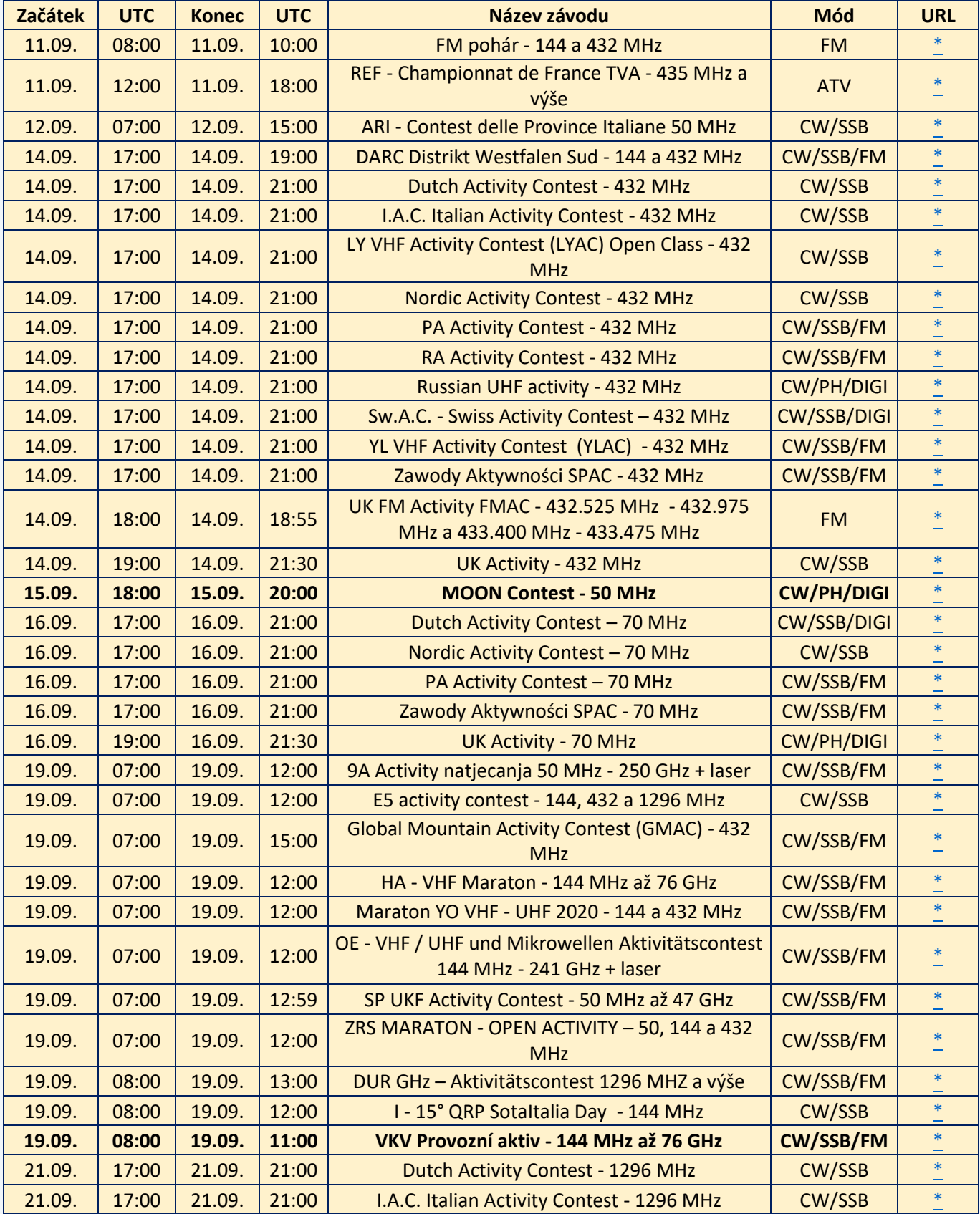

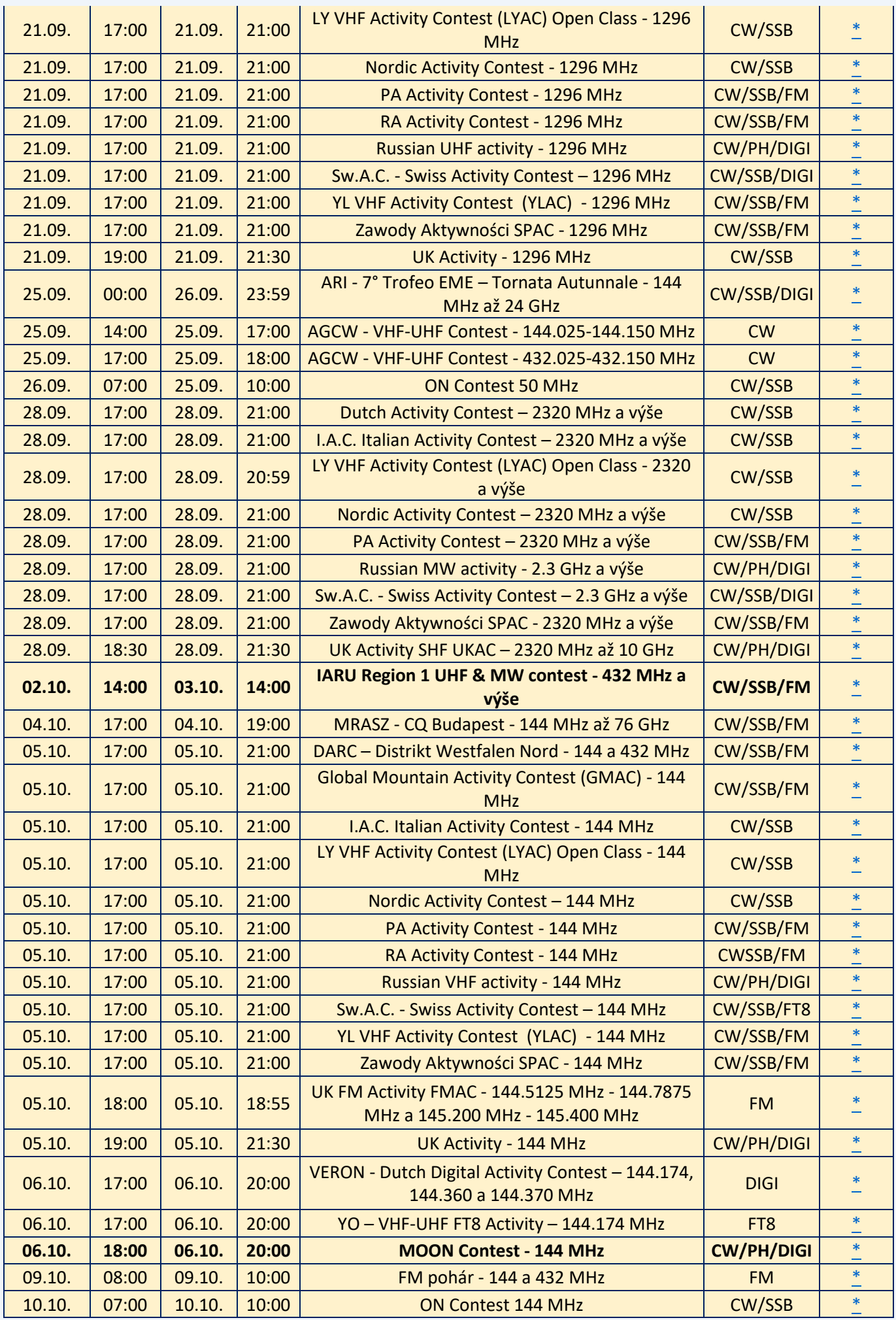

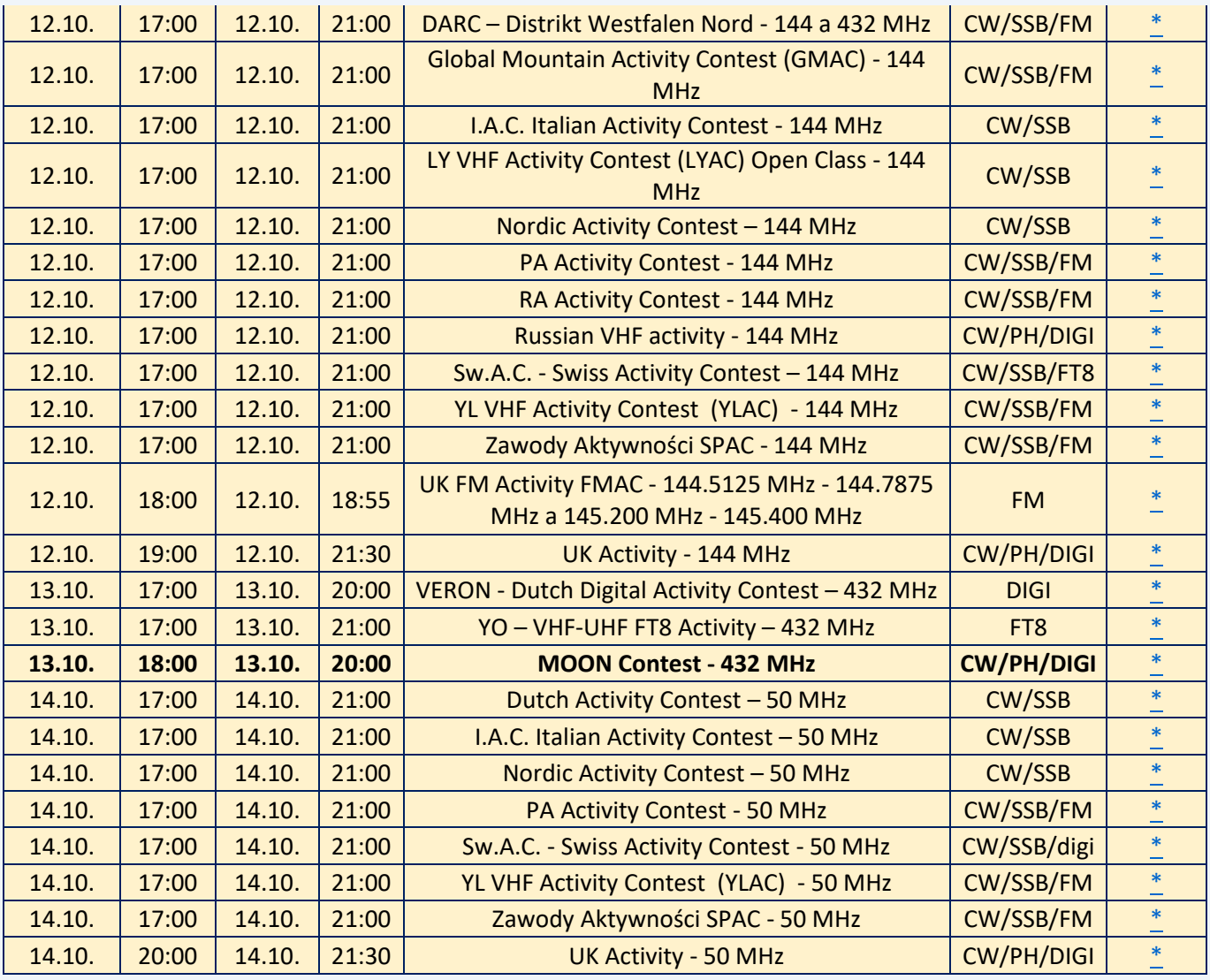

Případné komentáře, informace o dalších závodech a opravy posílejte na [ok1vao@post.cz.](mailto:ok1vao@post.cz)

# **Honza OK1VAO**

# **Radioamatérská setkání**

● **Vážení přátelé, po několika dlouhých letech,** co skončila u nás na hradě Doubravka firma Radiotechnika Teplice, jsme se rozhodli, že uspořádáme výprodejní burzu našich přebytků.

Zveme vás tímto dne 9. 10. 2021 od 9 hodin k nám na hrad do rytířského sálu.

# **Pavel OK1IPS**

● **CB klub Domažlice - OK1RDO** zve přátele rádiových vln i širokou veřejnost na 18. tradiční setkání CB & PMR & HAM na Baldově u Domažlic, které se koná v sobotu 18. 9. 2021, od 10:00 do 15:00.

Sraz bychom rádi koncipovali v uvolněném duchu, podobně jako minulý rok.

- prostor pro burzu
- tombola (minulý rok byly ceny: Yaesu FT4X, sluchátka Panasonic, víno, poukaz na občerstvení)
- ukázka radioamatérského provozu
- dětský koutek
- v předvečer srazu, v pátek 17. 9. po setmění, cestopisné promítání
- občerstvení zajištěno
- možnost kempování

- v případě nepřízně počasí zajištěn velký stan

- změny vyhrazeny, program bude upřesněn během srpna

- Baldovské návrší se nachází asi 30 minut pěšky od Domažlic, na Baldov vede značená naučná stezka, tzv. "Sochařská stezka", na stezce se nachází sedm zastavení - sedm soch. Autem se na Baldov dostanete po silnici III. třídy z Domažlic na Luženice, odbočka na Baldov je značena.

Sledujte prosím náš fejsbuk CB klub Domažlice a [web](http://www.cbklub.cz/) a oblíbené weby s tématikou našeho koníčka. Kontaktní email: [ok1nyd@gmail.com](mailto:ok1nyd@gmail.com)

## **Pavel OK1NYD**

● **Pro zájemce o MW a EME provoz**: OK VHF club pořádá tradiční seminář v termínu 12. - 14. 11. 2021.

Více na OK VHF club [webu.](https://www.vhf.cz/seminar-2020/)

73 a na viděnou!

## **Zdeněk OK1DFC**

# **Silent Keys**

● **V pátek 13. 8. naše řady navždy opustil Zdenek OK6TT**. Kdo jste jej znali, věnujte mu, prosím, tichou vzpomínku.

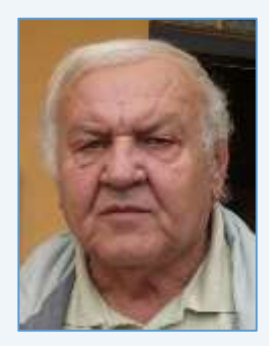

● **Dne 24. 8. 2021 zemřel** po krátké a těžké nemoci František Růžička OK1TFR.

Franta začínal v Podbořanském radioklubu a řadu let bydlel v Polákách u Nechranické přehrady. Dne 30. května oslavil 70. narozeniny.

**Zdeněk OK1AR**

● **Ahoj kamarádi, oznamuji Vám smutnou zprávu**, v neděli 5. září 2021 zemřel ve věku 86 skvělý radioamatér Jirka OK1GT.

**Béda OK1FXX**

# **Seznam značek před vypršením platnosti a sem tam nějaká ta doporučení**

**5243 záznamů** obsahovala počátkem září veřejně přístupná [databáze](http://www.ctu.cz/vyhledavaci-databaze/databaze-pridelenych-radiovych-kmitoctu-podle-vydanych-pridelu-a-individualnich-opravneni/amateri) individuálních oprávnění ČTÚ pro amatérskou službu. **Platnost končí v září u 49 IO, v říjnu u 72 IO a v listopadu u 82 IO (viz níže).**

Žádost o prodloužení je třeba v souladu s předpisy podat **nejméně měsíc předem**. Nestane-li se tak, příslušný úředník ČTÚ nemusí (resp. nemůže) platnost individuálního oprávnění (IO, neboli LIS, dříve povolení, koncese či licence) prodloužit a žadatel může být vyzván k podání žádosti o **nové individuální oprávnění, zkráceně IO**.

Někteří radioamatéři tu a tam bohužel pošlou žádost o prodloužení na poslední chvíli, sázejíce na to, že příslušný úředník ČTÚ všeho nechá, odloží plánovanou a nadřízeným vedoucím (typicky zástupcem

ředitele) kontrolovanou práci a přednostně jeho žádost vyřídit spěchá. Nemusí to vždy být možné. **Proto jsou zde nyní uvedeny pouze volací značky oprávnění, jejichž platnost končí posledním dnem listopadu 2021** (což se nemusí týkat oprávnění experimentálních a krátkodobých).

# **Individuální Oprávnění s končící platností v listopadu:**

OK1AQL, OK1AYW, OK1CJN, OK1DCP, OK1DCS, OK1DFN, OK1DLT, OK1DPR, OK1DQZ, OK1FAU, OK1HDF, OK1IFD, OK1IVZ, OK1JAR, OK1JB, OK1JBD, OK1KAO, OK1KJP, OK1MGS, OK1MSX, OK1NIL, OK1RCA, OK1RCL, OK1RIG, OK1TAV, OK1TRX, OK1TT, OK1UGE, OK1UKY, OK1UUS, OK1VDJ, OK1VFC, OK1VLK, OK1VVT, OK1VYK, OK1XAD, OK1XAR, OK1ZBP, OK1ZRD, OK2BKR, OK2BPK, OK2BUZ, OK2BYW, OK2CV, OK2DMR, OK2GUM, OK2IBZ, OK2IM, OK2JKQ, OK2JRX, OK2LML, OK2MWN, OK2PIM, OK2PKA, OK2PUD, OK2RO, OK2SEV, OK2STF, OK2SVR, OK2TDI, OK2TGE, OK2TGM, OK2TJ, OK2TOR, OK2XDC, OK2XZZ, OK2ZU, OK3DM, OK3QA, OK4PS, OK6CX, OK6CZ, OK6FS, OK7M, OK7N, OK7YY, OK8APJ, OK9AMR, OK9DAB, OK9TAZ, OL0E a OL2U.

**Seznamy značek, u nichž platnost oprávnění vyprší ještě dříve, nebo již vypršela**, byly uveřejněny v minulých číslech Bulletinu. Pokud platnost oprávnění skončí, volací značka bude pro jejího držitele blokována ještě dalších 5 let. Držitelé vysvědčení HAREC podle Doporučení CEPT T/R 61-02 (vi[z zde\)](http://www.crk.cz/HARECC) mohou bez dalších formalit požádat o nové oprávnění kdykoli.

Pokud konec platnosti IO někomu z přátel připomenete, zlobit se pravděpodobně nebude (lidská paměť není dokonalá). O prodloužení platnosti oprávnění žádáme na adrese: Český telekomunikační úřad, odbor správy kmitočtového spektra, poštovní přihrádka 02, 225 02 Praha 025. Jak je uvedeno výše, o prodloužení je třeba žádat měsíc před koncem platnosti. **Správní poplatek za prodloužení platnosti IO je 200,- Kč a uhradíme jej ještě před podáním žádosti** (nebo na ni nalepíme kolky) a kopii dokladu o platbě (nebo přesný údaj o úhradě bankovním převodem) připojíme. Platí se bankovním převodem, nebo složenkou, na účet vedený u pobočky ČNB v Praze č. 3711-60426011/0710. Variabilní symbol v případě prodloužení oprávnění je 10yyyyyy, kde yyyyyy je číslo dosavadního IO. Jako konstantní symbol uvedeme 1148 při úhradě bankovním převodem, anebo 1149 při platbě složenkou. Pokud si např. nejsme jisti a variabilní a/nebo konstantní symbol neuvedeme, nic se nestane, **ČTÚ má v databázi vše potřebné. Z téhož důvodu nepřipojujeme k žádosti o prodloužení platnosti IO přílohy, jako například staré IO, nebo vysvědčení HAREC**, čímž navíc šetříme naše lesy.

**Pozor na výjimky - není oprávnění jako oprávnění**. Při prodloužení jeho platnosti pro stanice, pro které neplatí doporučení CEPT T/R 61-01 (což jsou např. oprávnění pro klubové stanice podle Vyhlášky 103/2018 Sb.), nám Úřad pošle pouze Rozhodnutí, nikoli nové Oprávnění. **Takže si původní Oprávnění uschováme (platí dále) a Rozhodnutí k němu každých cca pět let pouze přiložíme**.

**Změní-li se některý z důležitých údajů na oprávnění** (např. adresa, nebo údaj o držiteli), **činí správní poplatek 500,- Kč**! Tj. stejně, jako za oprávnění nové. **Poplatky za individuální a krátkodobá oprávnění k využívání rádiových kmitočtů a příslušné symboly jsou uvedeny na [této](https://www.ctu.cz/individualni-opravneni/poplatky) stránce** a určuje je nařízení vlády č. 154/2005 Sb. o stanovení výše a způsobu výpočtu poplatků za využívání rádiových kmitočtů a čísel, ve znění pozdějších předpisů.

**Komu skončila platnost LIS neboli IO v srpnu, měl požádat o prodloužení nejpozději v červenci**. **Prošlá oprávnění prodloužit nelze** (není co prodlužovat) a pokud jsme včas nepožádali a nechceme ze sebe dělat hlupáky zbytečnými dotazy na Úřad či jinam, **žádáme rovnou o nové IO**. Finanční rozdíl mezi prodloužením IO a novým Oprávněním je jako 1 - 2 obědy v restauraci (nebo pro studenty: jako 2 - 4 obědy v menze) a podpoříme jím státní rozpočet (nikoli samotný ČTÚ).

**Denně aktualizovaný seznam značek, jimž brzy bude končit platnost oprávnění**, rychle najdete např. na [této](http://ok1srd.hrnek.cz/tabulka.php) stránce. I v něm najdeme mimo běžných (pětiletých) oprávnění také IO experimentální, která lze sice také prodloužit, ale jen o půl roku. Nadpisu na uvedeném webu se prosím nedivte, lidé jsou různí, i mezi radioamatéry. My to neřešíme a ani bychom neměli – nemáme k tomu ani odbornou kvalifikaci, ani pověření. V růžovém a žlutém sloupci tu a tam najdeme volací značky, jejichž držitelé se možná velmi brzy

budou divit, že již nemají platné IO, neboli platnou LIS, dříve koncesi. A pokud vysílají "načerno", mohou se případně těšit na návštěvu z Inspekce ČTÚ ;)

Všem žadatelům lze doporučit, aby ve vlastním zájmu **uvedli v každé žádosti kontakt na sebe (nejlépe telefon a e-mail)**. Úřad jej použije pouze a jen tehdy, shledá-li žádost problémovou, a nijak jinak. **Problémy se kupodivu běžně vyskytují i u těch žadatelů, kteří jsou definitivně, absolutně, skálopevně a nevyvratitelně přesvědčeni, že mají žádost úplnou, přesnou** a v souladu s údaji, jež eviduje státní správa, neboli **zcela dokonalou**. Přesto tomu tak tu a tam bohužel není...

**Žádost lze napsat jak volnou formou, tak s použitím formuláře**, staženého z webu ČTÚ. **Podstatné je, aby obsahovala všechny náležitosti** (viz [zde\)](https://www.ctu.cz/individualni-opravneni/forma-a-obsah-zadosti). Vzory nejčastějších podání najdeme [zde](http://www.crk.cz/CZ/KONCEC%23VZOR) a opět: k žádosti již na rozdíl od dřívějška nepřikládáme ani fotokopii oprávnění, ani fotokopii průkazu odborné způsobilosti. Připojíme ale informaci o úhradě správního poplatku (tj. způsob úhrady a datum, pokud neplatíme kolky).

Žádost lze doručit do ČTÚ osobně (úřednici podatelny, která sebou přinese příslušné razítko, příchozím zavolají z recepce, dříve vrátnice), nebo poštou (nejlépe doporučeně), anebo na datovou schránku. Elektronicky to jde také, ale jen s elektronickým podpisem ve smyslu zákona. Obyčejný mail bez elektronického podpisu nestačí. Datová schránka žadatele musí být jeho vlastní, nikoli firemní (pokud není IO vedeno na firmu), a to ani, když má datovou schránku jako podnikající FO.

**V případě neobsluhované stanice** (např. majáku, převaděče, paketového uzlu) je požadovaných údajů podstatně více. Jsou definovány v "Opatření obecné povahy č. OOP/13/06.2008-6" (viz [zde](https://www.ctu.cz/cs/download/oop/rok_2008/oop_13-06_2008-6.pdf)) a zájemcům s takovou žádostí rád pomohu. Touto problematikou se ostatně zabývám již desítky let.

Na webu ČTÚ doporučuji k přečtení informaci "Amatérská radiokomunikační služba" [\(zde](https://www.ctu.cz/amaterska-radiokomunikacni-sluzba)). Po desítkách úprav, připomínek a doplnění se zdá, že tento článek již obsahuje vše potřebné. Pokud ne, rád na Úřad předám (a případně věcně doplním) připomínku a budu sledovat její osud.

Pro naši činnost je vhodné znát Zákon č. 127/2005 Sb. o elektronických komunikacích a o změně některých souvisejících zákonů, který transponoval platný regulační rámec Evropské unie. Pro radioamatérskou praxi je patrně nejdůležitější vyhláška o podmínkách provozu amatérské radiové služby 156/2005 Sb.

**Poznámka k pásmům 60 m a 4 m**: 20. ledna 2020 měla vyjít novela vyhlášky 156/2005 Sb. Ale nevyšla. Měla v ní být i pásma **5 MHz** (v souladu s mezinárodním doporučením se statusem sekundární služby a omezením výkonu na 15 W e.i.r.p.) a 70 MHz (coby doplňkový příděl). Naštěstí jsou nám ale přidělena v Národní kmitočtové tabulce (Vyhlášce č. 423/2017 Sb., kterou se mění vyhláška č. 105/2010 Sb.) a **ČTÚ nám tak může vydat pro každé jedno požadované pásmo další IO, kterým bude naše původní IO rozšířeno.**

**Franta OK1HH**

# **[WWW stránky ČRK](http://www.crk.cz/CZ/) [Bulletin ČRK](http://www.crk.cz/CZ/BULLC) [QSL služba](http://www.crk.cz/CZ/QSLC) [Časopis Radioamatér](http://www.crk.cz/AMAC) [OK1RCR](http://www.crk.cz/CRAC) [Elektronické publikace](http://www.crk.cz/EBOOKSC) [ČRK na Facebooku](https://www.facebook.com/ceskyradioklub) [OK/OM CW](http://okomdx.crk.cz/) a [RTTY Contest](http://okrtty.crk.cz/) [OLxHQ](http://www.crk.cz/olhq/)**

Bulletin je distribuován e-mailem účastníkům konference **[Bulletin CRK](http://www.crk.cz/CZ/FORUMC)** a vystavením na **[WEBu ČRK](http://www.crk.cz/CZ/BULLC)**, vystavení nových čísel oznamujeme v konferencích **[OK List a CRK Info](http://www.crk.cz/CZ/FORUMC)** a na **[Facebooku](https://www.facebook.com/ceskyradioklub)**.

Zprávy zajímavé pro větší okruh radioamatérů pošlete emailem: • Libuši Kociánové "crk at crk.cz", pro Radu ČRK a stanici OK1RCR • Romanovi, OM3El, "om3ei at stonline.sk", pro časopis Radioamatér • Honzovi, OK1NP, "ok1np at centrum.cz", pro WEB ČRK a FB · Honzovi, OK1JD, "ok1jd at email.cz", pro Bulletin ČRK.

Bulletin Českého radioklubu vydává Český radioklub, zapsaný spolek, člen Mezinárodní radioamatérské unie, se sídlem v Praze 7, U Pergamenky 3, IČ 551201. Vychází jedenkrát v měsíci. Redakce: Rada Českého radioklubu, grafická úprava: Honza OK1JD Toto číslo vyšlo 13. září 2021.

# **HAMÍKŮV KOUTEK** Číslo **224**

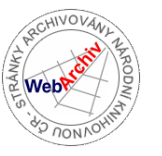

Zábavně naučný pdf magazín pro mládež, elektroniku a amatérské radio

.<br>Bastlení a telegraf dělá hama HAMem, experimentování dělá z HAMa vynálezce, badatele

#### **46. díl – OctopusLAB Intel 4004 slaví padesátiny!**

**Čtyřbitový** mikroprocesor **Intel4004** byl prvním komerčně dostupným procesorem a předchůdcem osmibitové řady 8080. A jelikož spatřil světlo světa v roce 1971, slaví letos kulaté výročí. Rozhodli jsme se proto vytvořit speciální emulátor na *EDU\_KIT1* (ESP32 + Micropython), který můžete naživo vidět na letošním *Maker Faire Prague 21*.

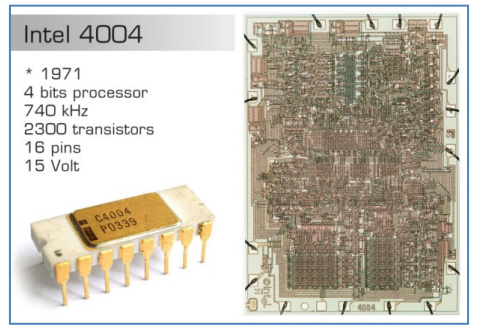

Tento velmi "primitivní" procesor se používal v jednoduchých kalkulačkách, pro řízení tiskáren a v dalších (dnes již mnohdy zapomenutých) projektech. Princip mikroprocesoru však v základu zůstává stejný. Proto by si vážní zájemci o číslicovou techniku měli alespoň na chvíli pohrát s tímto úžasným kouskem z historie. Sehnat a zprovoznit originál nemusíte, protože základ emulátoru už máme skoro rok v provozu:

*https://github.com/octopusengine/micropython\_4004-emul*

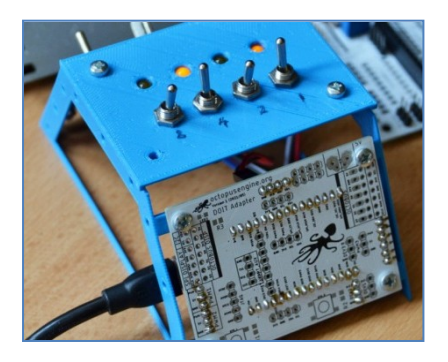

První verze měla čtyřbitový vstup (páčkové přepínače) a čtyřbitový výstup (LEDky, na kterých jsme zobrazovali obsah *střadače*).

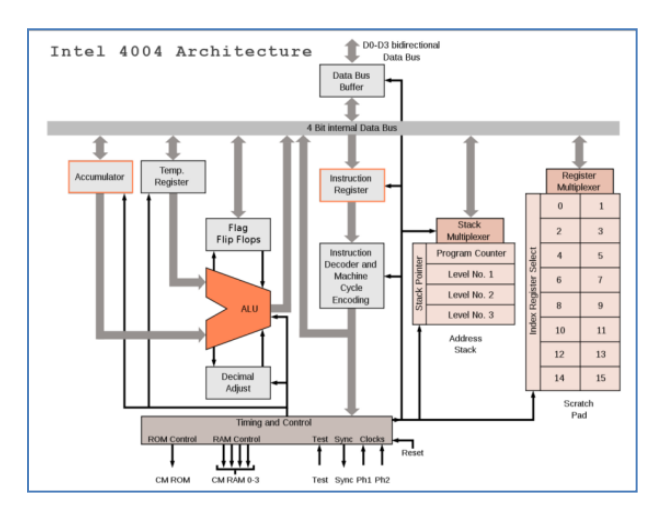

Není snadné popsat fungování celého procesoru v krátkém odstavci. Ale zjednodušeně: Program tvoří posloupnost instrukcí. Prováděná instrukce se načte do **Instrukčního registru** a je dekódována na sled dílčích kroků, které se mají vykonat.

Základem bývá práce aritmeticko-logické jednotky (**ALU**), ve které provádíme operace se *střadačem* (A - **Accumulator**) a vybraným registrem (R0-R15). Registry jsou čtyřbitové a složení osmibitového "Byte" se provádí jejich sdružováním do dvojic (*register pair*). Práce s externí pamětí je složitější, musíme vždy nastavit adresu a až pak číst nebo zapisovat data.

#### **Strojový kód**

V následujícím odstavci můžete vidět fragment přesného souboru instrukcí přímo určený pro procesor i4004. *Na prvních mikropočítačích jsme takovéto bloky natvrdo přepisovali do stroje (například PMI80)*. *Je to hexadecimální zápis (šestnáctková soustava 0-F), kde 0 = 00 a 255 = FF)*.

[000] 20 00 22 00 DC B2 21 E0 [008] F2 71 06 60 72 06 20 00 [010] 22 00 DC B2 21 E4 F2 E5 ...

I pro zkušeného programátora je strojový kód obtížně čitelný a ani bezchybně ho přepsat nemusí být úplně snadné. Proto se používá takzvaný **Assembler**, kterému je rozumět podstatně lépe. Jedná se o nízkoúrovňový programovací **jazyk symbolických instrukcí**. Jeho základ tvoří *symbolické reprezentace jednotlivých strojových instrukcí a konstant potřebných pro vytvoření strojového kódu programu pro určitý procesor.*

První řádek výše uvedeného strojového kódu přepsaný do assembleru pak může vypadat takto:

20 00 22 00 DC B2 21 E0

- ------------------------- [000] 20 00 FIM P0, \$00 ; (Fetch Immediate reg,
- data)  $P0:=0$ [002] 22 00 FIM P1, \$00 ; P1:=0
- $[004]$  DC 12 LDM 12 ; (Load Immediate data)
- $A:=12$ <br>[005] B2  $XCH R2$  ; (Exchange reg) R2:=A
- [006] 21 SRC P0 ; (Send Register Control) [007] E0 WRM ; (Write Main Memory)

Celý článek (odkazy i instrukční sada) je na stránkách OctopusLAB:

octopuslab.cz/intel-4004-slavi-padesatiny. Pokud si chcete vyzkoušet jednoduché základy, existuje i on-line simulátor:

*http://e4004.szyc.org/emu/*. Principy, které si osvojíte, se jen v malých obměnách používají i v dnešních procesorech.

> Milí čtenáři, těším se s vámi opět na shledanou v HK 226 Jan Čopák, *www.octopuslab.cz*

<sup>...</sup> 

#### **Stavba replik v domácích podmínkách – 8. část**

#### **Knock-Out Two-tube set a VF transformátory z pavučinových cívek**

Našel jsem návod na internetu na rádio "A Knock-Out Two-tube set" - reflex - který má trafa z pavučinových cívek.

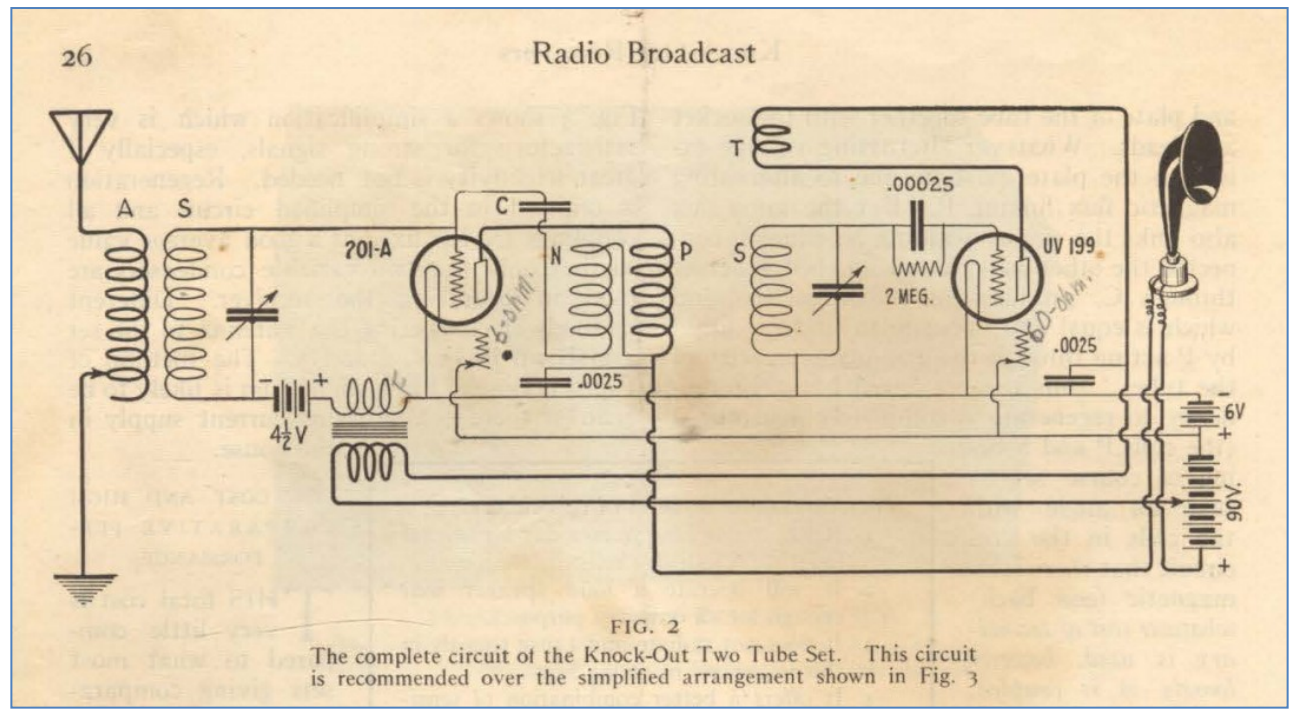

 Pokud se na cívky **A+S** a **N+P+S+T** díváme jako na vf trafa, pak jsou to podle staré dobové terminologie trafa poloaperiodická. To proto, že primáry **A** a **P** jsou aperiodické a sekundáry **S** jsou tvořeny laděnými obvody (pro střední vlny by pro ladicí kondíky 500 pF měly mít cívky **S** cca 200 µH). Jinak řečeno **A** jakožto primár trafa **A+S** je anténní cívka s induktivní vazbou na sekundár **S**, což je pro SV středovlnná cívka. Primár **P** je cívka induktivně vázaná na sekundár **S**, který je rovněž středovlnnou cívkou. Kromě toho se zesílený signál z anody první elektronky indukuje do neutralizačního vinutí **N**. **P+S+T** spolu s druhou elektronkou tvoří běžný audion. V pozdějších letech se u takovýchto zapojení v zájmu zjednodušení přestalo mluvit o transformátorech. Samozřejmě, že co se týče provedení jsou pavučinovky nebo voštinovky možné a žádoucí.

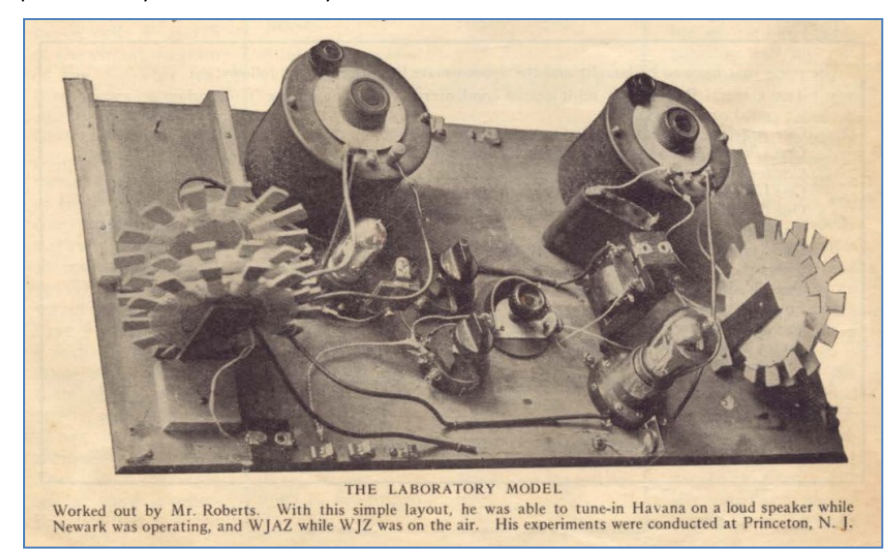

 První stupeň s elektronkou 201A pracuje v první řadě jako neutralizovaný vysokofrekvenční zesilovač.

 Neutralizace potlačuje zpětnou vazbu vnitřní kapacitou mezi anodou mřížkou elektronky, která jinak snižuje zesílení a činí zesilovač náchylný k oscilacím. Protože **P** a **N**  mají stejný počet závitů, měl by mít neutralizační kondík C stejnou kapacitu jako C<sub>ga</sub>, který je podle katalogu pro 201A kolem 8 pF. Namístě je malý proměnný kondík, aby to šlo optimálně nastavit.

Moderní elektronky mají C<sub>ga</sub> tak do 2 pF, pak by bylo lepší upravit počet závitů **N**.

 Zesílené napětí je převáděno vazbou **P**» **S** do audionu a z jeho anody je nízká frekvence převáděna přes nf trafo zpět na mřížku první elektronky, která je zesílí.

Z anody jde signál přes **P** do repráku. Čili reflexní zapojení. U reflexů jsou některá úskalí. Elektronka musí mít větší záporné předpětí mřížky (zde - 4,5 V) než v jiných zapojeních, protože je na ni z audionu přiváděn poměrně velký signál a nesmí dojít k jeho zkreslení. Je třeba tedy použít elektronku spíše koncovou, která je schopná pracovat při větším - Ug. Použila-li by se např. 2Ž27L, tak to bude v tahu, protože při Ug= - 4,5 V nepoteče žádný anodový proud. Z vhodných dobových mě napadá např. B406.

 Další dlouholetou praxí ověřené úskalí s elektronkovými reflexy je jejich tvrdošíjná náchylnost k oscilacím, neboli "nízká frekvence nehraje neb píská". Je to proto, že z audionu bohužel lezou i zbytky vf, které přivedeny zpět k zesílení způsobí vlastní oscilace. V daném zapojení má zbytky vf "šuntovat" kondíkem 2 nF (nyní se tomu říká bypass). Pokud by to nestačilo, tak tam snad dát ještě do cesty vf tlumivku. Vítězslav Uher (+ 2012)

Literatura: *https://nvhrbiblio.nl/biblio/boek/Radio%20Broadcast%20-%20Knockout%20receivers.pdf*

## **SOTA – Summits On The Air, Vrcholy v éteru, 38. část**

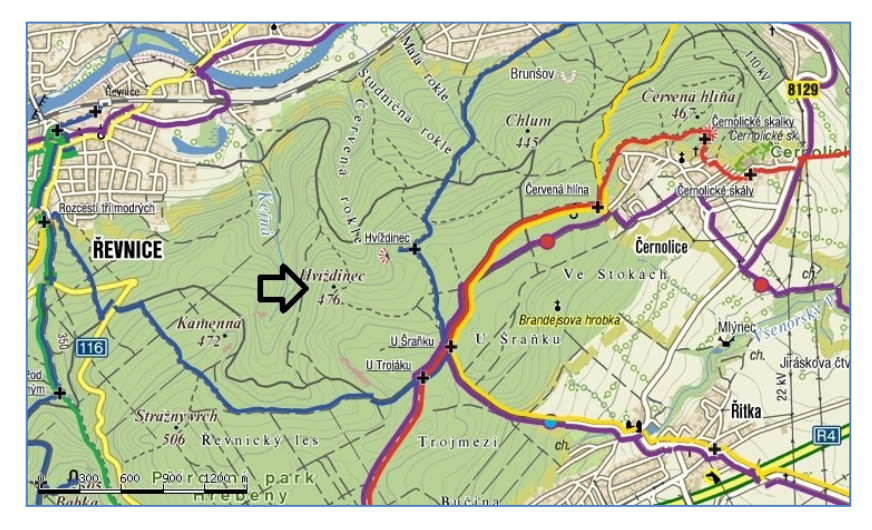

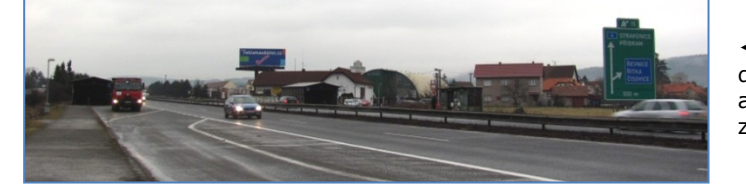

◄ Přijel jsem do Řitky autobusem z Dobříše.

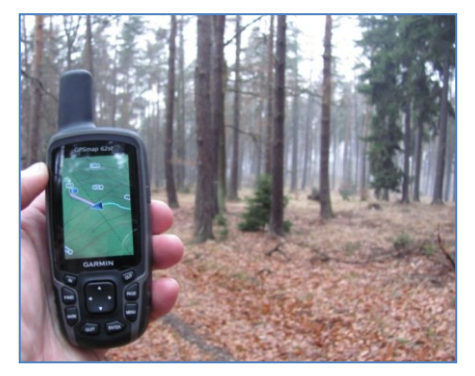

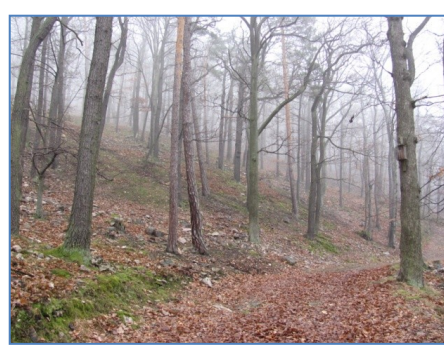

◄ Jsem kousek od vrcholu, značku jsem ale nenašel.

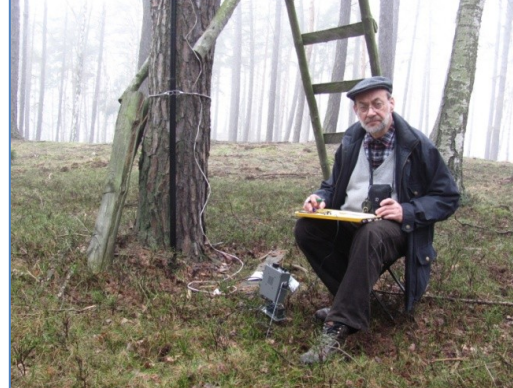

**Hvíždinec, 476 m, OK/ST-063, jeden jediný bod.** Co se dá dělat, když mi do sbírky brdských kopců chybí.

Vrch Hvíždinec, přesněji řečeno vyhlídku poblíž vrcholu Hvíždince navštěvovali první turisté již v druhé polovině devatenáctého století. Přijížděli vlakem z Prahy do Dobřichovic. Na vozíku si vezli jídlo a soudek piva, píše *Jan Čáka ve své knížce Toulání po Brdech* ▼

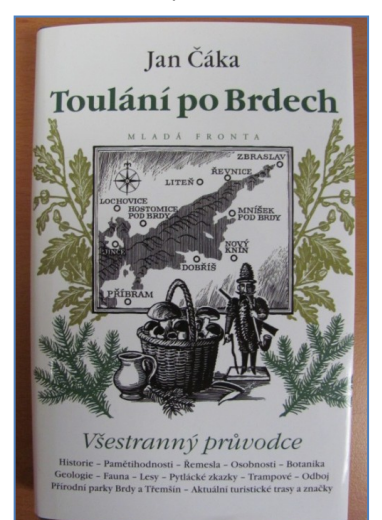

◄ Tady někde asi bude vrchol. Stanici jsem zřídil pod mysliveckým posedem.

Některé chaty v Řevnicích mají zajímavé okolí. Na jaře tady bude krásně ▼

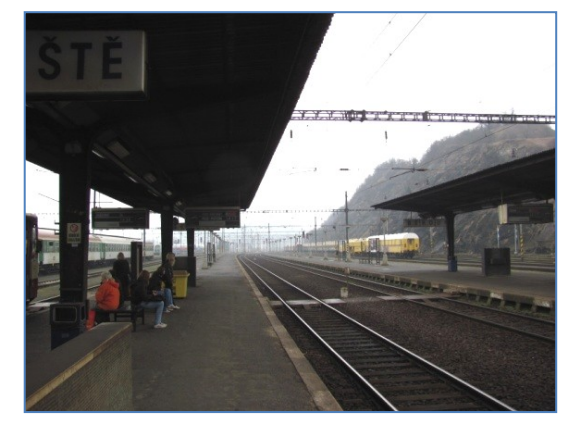

◄ Cesta pod Hvíždincem vede do Řevnic.

Rozhodl jsem se, že na zpáteční cestě do Příbrami použiju služeb Českých drah.

◄ Přestupování v Berouně.

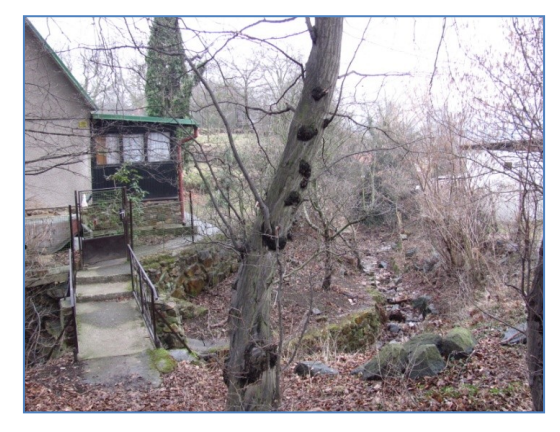

Ušel jsem 7 km s převýšením 120 m, udělal jsem 23 spojení na 7 MHz.

Malý výlet, ale milý. Příště se podívám<br>i na vyhlídku u Hvíždince. - DPXi na vyhlídku u Hvíždince.

#### **Extravagantní sloučenina se mění z vodiče na izolant působením tlaku**

 Disulfid manganatý je za normálních okolností měkkým izolantem. Když se ale stlačí, tak se z něj najednou stane kov, co je slušně elektricky vodivý. Další nárůst tlaku vede k návratu materiálu do role izolantu. Vše se to děje za běžné teploty a potřebné tlaky nejsou nikterak závratné. Podivuhodný jev by mohl nalézt praktické využití, například v elektronice.

 Kovové vodiče se v porovnání s nevodiči obvykle nacházejí na protilehlých stranách spektra vodivosti. Američtí odborníci ale nedávno objevili materiál, který se může "přepínat" mezi vodičem a izolantem a to dokonce za pokojové teploty.

Jde o disulfid manganatý MnS<sub>2</sub>, který je za normálních okolností izolantem, ale stačí na něj pořádně zatlačit a rázem je z něj vodič.

> Vodivost určitého materiálu je daná tím, jak snadno se v něm pohybují elektrony. Ranga Dias z University of Rochester a jeho kolegové zkoumali látky, u nichž je vodivost spojená s tlakem, jemuž je dotyčná látka vysta-

vena. Takové bizarní chování objevili u disulfidu manganatého. Za normálních okolností jde o měkký izolant. Když ale malé množství tohoto materiálu umístili do diamantové "kovadliny" (DAC) a vystavili ho působení tlaku, tak se změnil na kovový a vodivý materiál. Aby toho nebylo málo, při dalším zvyšování tlaku se materiál opět přepne do podoby izolantu. Jak s údivem podotýká Dias, kov

◄ Ranga Dias s diamantovou kovadlinou. Kredit: University of Rochester/J. Adam Fenster.

změní na izolant, je velmi nepravděpodobné. Chování disulfidu manganatého je z tohoto pohledu výjimečné. Když vědci tento jev detailně prozkoumali, tak se ukázalo, že ve fázi izolantu jsou elektrony zmíněného materiálu uspořádány náhodně a pro volné elektrony je nesmírně obtížné se materiálem pohybovat a vytvářet elektrický proud. Když dojde ke stlačení disulfidu manganatého, tak se jeho elektrony dostanou blíž k sobě

a mají sklony vytvářet páry. Volné elektrony se pak materiálem pohybují mnohonásobně snadněji a vznikne vodič. Pozoruhodné je, že podmínky nutné ke změně elektrických vlastností disulfidu manganatého nejsou nijak drakonické. Funguje to při teplotě 27 °C a jde o tlaky 3 až 10 GPa. Podobné změny elektrické vodivosti přitom obvykle vyžadují ultranízké teploty a tlaky přesahující 180 GPa, čehož je těžké dosáhnout mimo laboratoř. Jak se zdá, zvláštní vlastnosti disulfidu manganatého by mohly nalézt praktické využití, například v elektronice. Stanislav Mihulka *Literatura:* **UNIVERSITY** 

University of Rochester 26. 7. 2021, Physical Review Letters 127: 016401.

Logo. Kredit: University of Rochester ►

Převzato se souhlasem z magazínu OSEL, Objective Source E-Learning, *www.osel.cz*

**Zážitkový víkend Českého radioklubu** Český radioklub pořádá již tradiční Zážitkový víkend pro děti a mládež od 10 let. Letos se bude konat na táborové základně **v Brusově (Ústecký kraj), v termínu 17.–19. září 2021.** Ubytování bude zajištěno v dřevěných chatkách, v krásné přírodě. Děti se seznámí se základy radioamatérského provozu, nebude chybět tajný výlet. Zajímavý program máme připravený i pro pokročilejší účastníky. Prosíme, přihlašujte své děti prostřednictvím přiloženého formuláře, nebo použijte QR kód. Neváhejte, počet míst je omezený.

 Akce bude probíhat dle platných pandemických opatření v době konání a budou zajištěny veškeré hygienické prostředky i testy na Covid-19.

Případné dotazy směrujte na email: *detiamladez@crk.cz*

 Přihlášení je možné na tomto odkaze: *https://docs.google.com/forms/d/e/1FAIpQLScb40yNUSTt7grZWTn8BtxQ679 z31hbI5lEQIPLQvKYjSAyGA/viewform*

\_\_\_\_\_\_\_\_\_\_\_\_\_\_\_\_\_\_\_\_\_\_\_\_\_\_\_\_\_\_\_\_\_\_\_\_\_\_\_\_\_\_\_\_\_\_\_\_\_\_\_\_\_\_\_\_\_\_\_\_\_\_\_\_\_\_\_\_\_\_\_\_\_\_\_\_\_\_\_\_\_\_\_\_\_\_\_\_\_\_\_\_\_\_\_\_\_\_\_\_\_\_\_\_\_\_\_

**Výsledky Minitestíku z HK 223** Jirka OK1NMJ píše: Pokud se každou vteřinu množství měňavek zdvojnásobí, pak polovina nádoby bude vteřinu před tím, než se nádoba naplní.

#### **Z juniorů jako první správně odpověděl Míra Čapek (13).**

 Dospěláci: Vladimír Štemberg, Lubomír Čapek, Jiří Němejc OK1CJN, Tomáš Pavlovic, Jiří Schwarz OK1NMJ, David Jež OK4DJ. \_\_

**Náš Minitestík** Během VKV radioamatérského závodu si stanice předaly report, číslo spojení a svoje lokátory (JO70WI, JO70GA). Jaká byla vzdálenost mezi stanicemi? Námět: Jiří Martinek, OK1FCB Odpovídejte nejpozději v pátek do 18. hodiny, výhradně na *dpx@seznam.cz* \_\_

**Ždibec moudra na závěr** Blaise Pascal

#### **Náhoda přeje připraveným.**

HAM je mezinárodně používaný pojem pro radioamatéra Toto číslo vyšlo 21. srpna 2021

\_\_ **HAMÍK** je tedy mladý, začínající, budoucí radioamatér **Vychází každou sobotu v 08:00 h** 

**INFORMACE** 

Seurack

**HAMÍKŮV KOUTEK** je přílohou Bulletinu Českého radioklubu, **je určen pro vedoucí a členy elektro - radio – robo kroužků, jejich učitele, rodinné kluby, rodiče, prarodiče a všechny příznivce práce s mládeží; vzniká ve spolupráci s ČRK, ČAV a OK QRP klubem** \_\_

**Všechna předchozí čísla HK, adresy kroužků, stavební návody a mnoho dalšího najdete na** *http://www.hamik.cz/* © Petr Prause, OK1DPX, redakce HAMÍK, Čechovská 59, 261 01 Příbram, tel. 728 861 496, *dpx@seznam.cz*

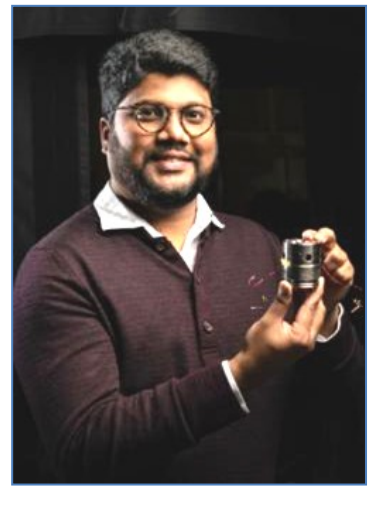

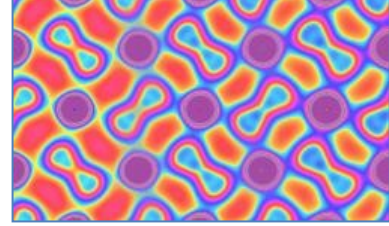

Zleva doprava působí vyšší tlak.

Změny uspořádání atomů v disulfidu manganatém ▲

Kruhy jsou atomy manganu, osmičky 2 atomy síry. Kredit: Dean Smith, Argonne National Lab.

obvykle zůstane kovem. Že se kov

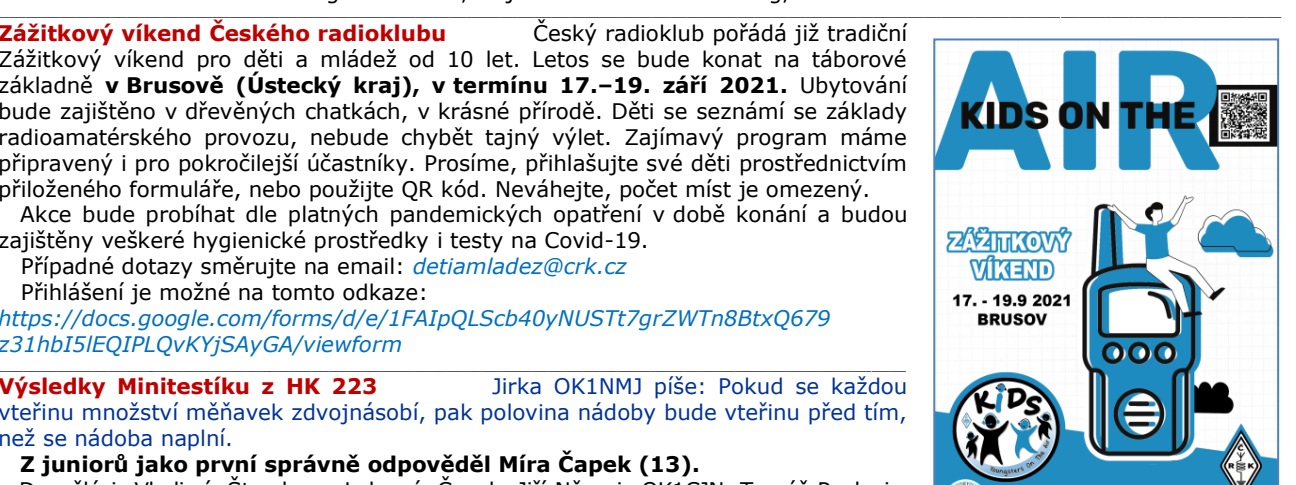

OCHESTER

# **HAMÍKŮV KOUTEK** Číslo **225**

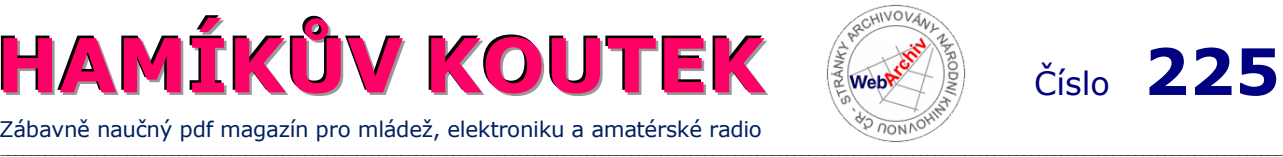

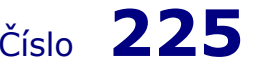

Zábavně naučný pdf magazín pro mládež, elektroniku a amatérské radio

B a stlení a telegraf dělá hama H A M em, experimentování dělá z H A M a vynálezce, bad a tele

#### **Milí čtenáři, současní i budoucí autoři článků,**

snad bychom si mohli připomenout pár základních pravidel pro tvorbu a zasílání příspěvků. Tady jsou:

#### **A) Jak dělat technické obrázky**

 Technickou fotografii využíváme k zobrazení přístrojů, konstrukčních detailů, situace na pracovišti, případně i jako ukázku použití přístrojů doma, či v přírodě. Cílem je objekt zobrazit co nejvěrněji. S digitálním fotopřístrojem se nemusíme omezovat v počtu snímků, proto objekt **nafotíme z různých vzdáleností, pod různými úhly záběru, s různým osvětlením, s různým pozadím.** Jednotlivé snímky pak na displeji svého PC kriticky vyhodnotíme. Objekt popřípadě nafotíme znovu a zkusíme se vyvarovat předešlých chyb.

 Dbáme, aby na obrázcích nebyly přesvětlené plochy ani stíny, aby všechny detaily byly ostré. **Když fotíme z příliš malé vzdálenosti, tak část objektu bude neostrá.** Osvědčuje se fotit spíš z trochu větší vzdálenosti a s co největším rozlišením, a pak obrázek přiměřeně oříznout. Nekombinujeme různé druhy světel (přirozené/umělé - zářivka, žárovka...), každá část scény by pak měla jiný barevný odstín. Pozor i na barevně výrazné oblečení fotografujícího, může rovněž barevně ovlivnit scénu.

Pokud to může být užitečné, použijeme figuranta který objekt přidrží, nebo gestem pomůže znázornit situaci.

 Obrázky našich většinou drobných přístrojů nejlépe vycházejí, když jsou focené **venku v přirozeném, rozptýleném světle** (slunce za mrakem), ze vzdálenosti asi 0,8 až 1 m, nejlépe ze stativu. Objekt pokládáme na **neutrální pozadí, ne lesklé.**  Osvědčuje se například tvrdá lepenka, šedá cementová plocha a podobně. Nefotíme na ubruse, byť by byl sebekrásnější.

 Pokud má být na snímku několik objektů, rozmístíme je tak, aby se navzájem ani z části nezakrývaly. Případné kabely by neměly být v nepřehledném chumlu; je dobré vidět odkud a kam vedou. Jsou-li delší, stočíme je do tvaru cívky.

Fotiť "tvůrčí nepořádek" na pracovním stole není příliš vhodné. Pro potřeby technického článku je žádoucí, aby na obrázku byly pouze ty předměty, které přímo souvisí s textem.

Osoby na scéně, pokud tam budou potřeba, by měly být zachyceny při nějaké činnosti.

 Obrázky pošlete do redakce **v co nejvyšším rozlišení.** Zašlete jich raději víc než míň, ať je z čeho vybírat a co upravovat. Obrázky neořezávejte, ani je barevně neupravujte, obojí nechte na redakci. Větší soubory posílejte např. přes *www.uschovna.cz* .

Obrázkům poskytujeme vždy náležitě velkou plochu, protože mají stejnou vypovídací hodnotu jako text.

#### **B) Jak kreslit schémata**

 Schémata kreslete nejlépe v programu Eagle, lze i v Malování. Dbejte na náležitou velikost popisu u součástek. **Pomáhá, když schéma trochu "zahustíme" (zkrátíme zbytečně dlouhé vodiče), po oříznutí pak popis vychází relativně větší.**

 Jedním ze současných nešvarů je kreslení schémat s tranzistory bez pouzdra. Tento symbol je určen pro kreslení zapojení uvnitř integrovaných obvodů, ne však pro schémata s diskrétními součástkami.

#### **C) Jak psát správně česky**

Přestože jsme "jen" technici, základy správného používání našeho jazyka českého bychom měli ovládat alespoň stejně dobře, jako svoji páječku.

 V poslední době se vyskytuje jakýsi **fenomén akurátního psaní.** Někteří pisatelé se z nějakého záhadného důvodu domnívají, že budou psát nejsprávněji, když určité hlásky zdvojí, jiné naopak vynechají, či nějaké přidají. Je "zásluhou" internetu, že se tyto nesmysly šíří jako mor. Lidé opisují jeden od druhého, aniž by nad tím, jak píší, přemýšleli.

V textech se pak objevují například TAKOVÉ NEHORÁZNOSTI:

Nepíše se **jedinný, dřevěnný, měděnný,** ale **jediný, dřevěný, měděný.** Ne **přínostný,** ale **přínosný.** Ne **bizardní,** ale **bizarní.** Ne **standartní,** ale **standardní.** Ne **samozdřejmě,** ale **samozřejmě.** Ne **v součastnosti,** ale **v současnosti.** Ne **jednostraně, oboustraně,** ale **jednostranně, oboustranně.** Ne **zapoměl, vzpoměl,** ale **zapomněl, vzpomněl.** Ne my **sme** chtěli, ale my **jsme** chtěli. Ne my **by sme** chtěli, ale my **bychom** chtěli. Ne **aby jsme** chtěli, ale **abychom** chtěli. Ne pokud **by jste** chtěli, ale pokud **byste** chtěli. Ne **dětska si hrály**, ale **děcka si hrála**. Ne **lekrace,** ale **legrace. Řebříček** je rostlina, ale zdrobnělina od žebříku je **žebříček.** Ne **vůdči sobě,** ale **vůči sobě.** Ne **bylo to hold špatně**, ale **bylo to holt špatně**. (Hold je pozdrav, vyjádření úcty, kdežto holt je českoněmecky cosi ve smyslu: prostě, či zkrátka.) Ne **vyjímka,** ale **výjimka.** Ne **pernamentní,** ani **permamentní,** ale **permanentní.** Ne **viz.** (s tečkou), ale **viz** (bez tečky, není to zkratka).

#### Často se chybuje v tomto:

 - Když napíšu "použil jsem **9V** baterii", tak to znamená, že jsem použil **devítivoltovou** (jedno slovo) baterii. Kdežto když napíšu "moje baterie má **9 V**", tak to znamená, že moje baterie má **devět voltů** (dvě slova).

 **- Měřicí přístroj** (první **i** s tečkou) je přístroj určený k měření. **Měřící přístroj** (první **i** s čárkou) je přístroj, kterým **právě teď** měříme.

- Nepíše se **SWR,** ani **PSV,** ani **PSW;** správná zkratka je **ČSV** (činitel stojatých vln).

- Čísla se nepíší s desetinnou tečkou (**14 060.0 kHz**), ale s desetinnou čárkou (**14 060,0 kHz**).

- Uvnitř závorky se nedělá mezera na začátku ani na konci vloženého textu. Před vykřičníkem, otazníkem a tečkou na konci věty se nedělá mezera. Za větami se dělají mezery. Nová věta začíná velkým písmenem. Je lépe psát v jednoduchých větách než se pokoušet o složitá souvětí. Na přechodníky raději zapomeňte.

 Omluvte tyto triviální poznámky, bohužel praxe ukazuje, že mají svoje opodstatnění. Pokud máte nějaké pochybnosti, navštivte webové stránky Ústavu pro jazyk český, vyhledejte si Základy technického kreslení, případně další důvěryhodné prameny. Ostatně je dobré v textovém editoru zapnout si korektor pravopisu.

#### **D) Jak posílat články**

 Texty do redakce HAMÍK posílejte v .doc, obrázky v .jpg. Obrázky mohou být do textu vložené, současně je ale pošlete zvlášť, v maximálním rozlišení. Očíslujte je, aby nedošlo k nejasnostem, kam který v textu patří. Texty pište v odstavcích, bez odsazení na prvním řádku. Jednotlivé odstavce oddělujte vynechaným řádkem. Velikost stránky, okraje, druh a velikost fontu nechte na redakci.

#### **Na závěr a pro jistotu:**

 Tyto řádky nejsou myšleny tak, abyste nám vy, naši milí čtenáři, přestali posílat své příspěvky. My si s vašimi chybičkami poradíme. **Chtěli jsme vám jen poskytnout základní informace, osvěžit vaše školní znalosti, případně pokud se vám jich ve škole nedostalo, tak vám je s malým zpožděním poskytnout.** Těšíme se na vaše další příspěvky!

Převzato ze zpravodaje OK QRP INFO 101 a aktualizováno. Chronic prostavené prostavené prostavené prostavené pro

#### **Stavba replik v domácích podmínkách - 9. část**

#### **Cívka pro ladění antény v pásmu SV**

Vyráběl jsem cívku pro ladění antény v pásmu středních vln a je možné že to bude naše čtenáře zajímat, protože tímto způsobem lze několikanásobně zvětšit citlivost audionu.

Anténa se v pásmu středních i dlouhých vln chová jako kondenzátor asi 200 pF v sérii s nevelkým ztrátovým odporem. Tím myslím standardní venkovní, nebo domácí anténu dlouhou asi 15 m drátu.

Krátké antény jsou na nic, ježto dávají pro audiony, natož krystalky slabý signál, protože mají malou kapacitu.

Proto taky u domácí antény je nutno těch 15 m drátu, nebo se i dělalo 4-5 vodičů, pověšených pod strop, vzájemně asi 10 cm od sebe a na obou koncích spojených dohromady.

Anténa (vlastně kapacita antény) tvoří s laděnou

cívkou laděný obvod, který se právě vyladí běžcem cívky do rezonance na kmitočtu přijímané stanice. Pak je pomocí malého vazebního vinutí (3 závity na cívce v rádiu) přiváděn do rádia podstatně silnější proud.

Cívku jsem původně udělal pro krystalku a taky se tak dá použít. Má 100 závitů drátem ø 0,8 mm na trubce ø 83 mm a indukčnost celkem asi 550 µH. Mohla by se ladit běžcem, ale já to udělal pomocí dvou přepínačů. Jeden přepíná závity po desítkách od 0 do 90, druhý po jednom závitu od 0 do 10, takže lze nastavit libovolně v rozmezí 0 - 100 závitů stejně jako by tu byl běžec.

Anténa je zapojena přes tuto cívku na vazební vinutí, které je navinuto na cívce ladicí (mřížkové) a má jen 3 závity, vazba musí být volná. Taky ladicí cívka a laděná antenní cívka nesmí mít mezi sebou magnetickou vazbu, tj. musí být dál od sebe a s osami na sebe vzájemně kolmými.

**Pracuje se s touto cívkou tak, že anténní laděná cívka se nastaví na 0 závitů (do zkratu) a ladicím kondenzátorem audionu se vyladí stanice. Pak se anténní cívkou vyladí anténa do rezonance, kdy stanice doslova "řve".**

Vítězslav Uher (+2012)

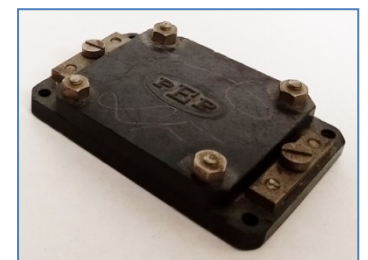

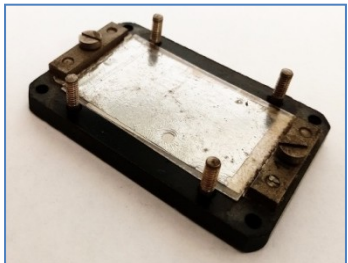

Dle dotazu čtenáře, který se mě ptal, jak skutečně uvnitř vypadaly slídové kondenzátory popisované v HK 217, přikládám tedy fotografie jednoho odkrytého.

Kondenzátor tvoří lístky cínového staniolu prokládaného lístky slídy o síle cca 0,05 mm. Destičky se rovnají jedna na druhou tak, že sudé lístky jsou spojeny s jednou svorkou, liché s druhou svorkou. Lístky slídy přesahují armatury na třech stranách. Zpravidla se všechny lístky sevřou mezi dvě ebonitové destičky. Ostatně slída v tenčích lístcích není nikterak drahý materiál a i slídové kondenzátory jsou velmi laciné. Kondenzátor o dvou kovových lístcích, jejichž plocha je 8 cm<sup>2</sup>, má kapacitu asi 0,0001 mikrofaradu, spojovací nebo detekční kondenzátor musí mít lístky o ploše 1-2 cm<sup>2</sup>, kapacita se mění s tloušťkou slídy, a to v obráceném poměru. (P. Hemardinquer, Moderní radiofonní přístroje, strana 25-26).

Podrobné i další fotografie:

*https://uloz.to/tamhle/fSPk1k9teguc#!ZGWuZQR2AmV4MzL2LzAzAGpjMQtlA2A1M2I3FGEgq1RhJQDkAt==*

2

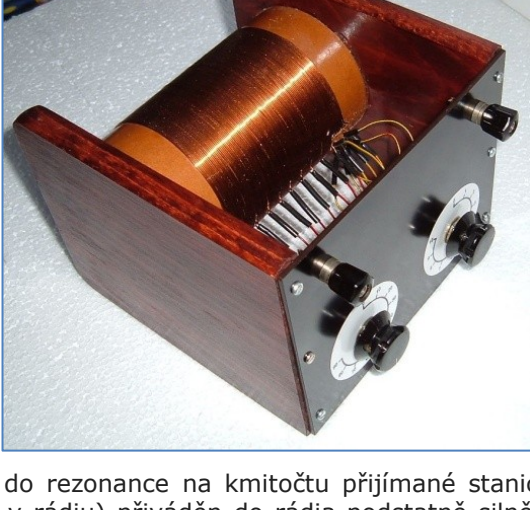

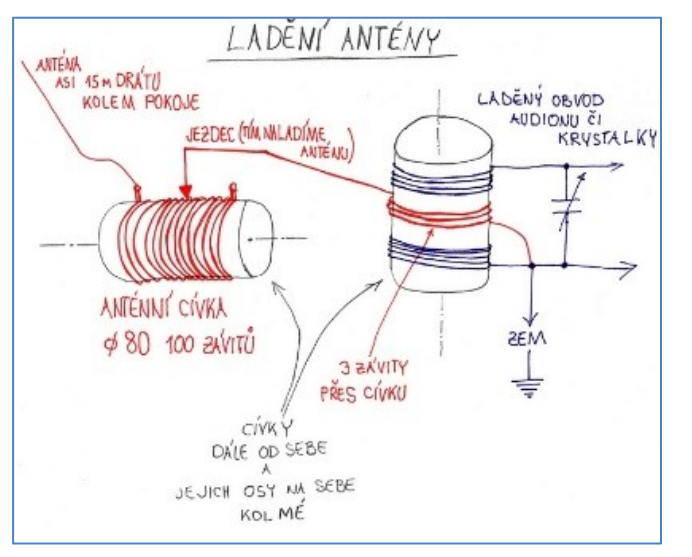

Robert Basl

#### **Jak vyrábět rychle a kvalitně jednoúčelové prototypové zařízení**

 Všichni určitě známe situaci, kdy potřebujeme jako součást většího projektu vyrobit jeden kus jednoúčelového modulu, nechce se nám však pro jeden kus vymýšlet, kreslit a leptat plošný spoj, nevíme jaké použít konektory, některá obvodová řešení se nám nechce vymýšlet a vyvíjet, nicméně potřebujeme na tom strávit minimum času, potřebujeme, aby to spolehlivě fungovalo, bylo to kvalitně a robustně provedené, aby to nebyla slabina našeho zmiňovaného většího celku, který je naším primárním cílem. Já se do této situace dostal již mockrát, za tu dobu jsem si udělal jakýsi standard pro prototypové moduly, o který se s vámi podělím a ukážu na posledním případu, kdy jsem potřeboval modul 6-ti kanálového ampérmetru s rozsahem do 5 A, pro měření odběru servodriverů k 6-ti osému robotu pro detekci přetížení os, který bude změřené hodnoty posílat po CANu. Modulů tohoto typu jsem udělal již 8 a základní rysy a komponenty jsou u všech stejné.

 Základem je používání čínských modulů pro Arduino ► v dnešní době jsou i v České republice k okamžitému odběru a za pár korun dostupné různé moduly převodníků proudu, teploty (termočlánek K, PT100, PT1000), komunikace (CAN, RS232, RS485...), DC/DC měniče... které jsou téměř vždy levnější než kdybychom koupili samotný integrovaný obvod, který používají. Navíc je to již celé osazené na desce, která je zpravidla zakončena standardními hřebínky; na desce jsou všechny vedlejší součástky, takže potom máme na hřebínkách vyvedené pouze to nejnutnější a sice napájení a signály, které nás zajímají. S mikrokontroléry (Arduino, STM32..) je to podobné.

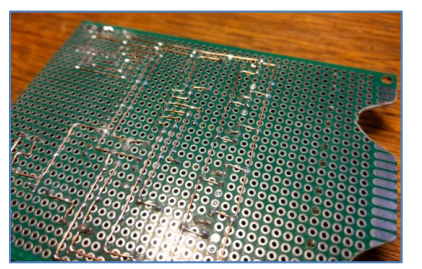

 ◄ Obvod sestavíme na univerzální desce (k sehnání u stejných dodavatelů jako moduly), na propoj cest používám pevný měděný drát z UTP kabelu.

 Vše je instalované do univerzální hliníkové krabičky od firmy GAINTA ► které jsou sehnatelné například v TME, jsou levné a mají v nabídce rozměry krabiček, do kterých přesně pasují zmiňované prototypové desky, které do nich

montuji na 10mm M3 distanční sloupky, navíc při silovějších aplikacích zde lze snadno realizovat chlazení výkonových prvků jejich spojením s krabičkou buď přímou montáží například na dno, nebo tepelným mostem se stěnou krabičky například pomocí hliníkového úhelníku.

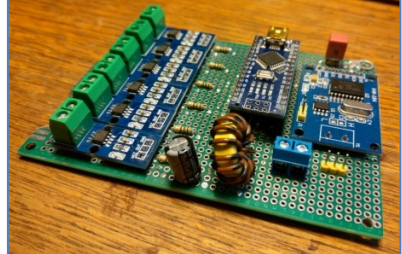

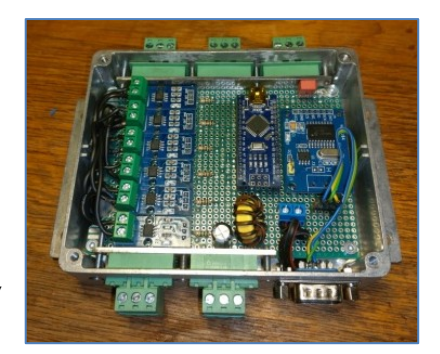

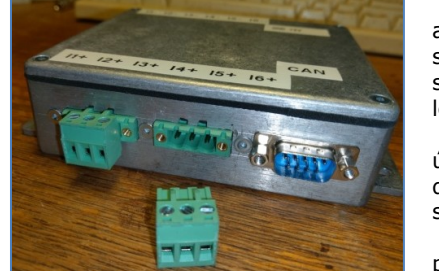

 ◄ Ohledně konektorů, pro unifikaci rozlišuji pouze dva případy: "silovější" a "signálovější"; pro silovější používám Degson zelené rozpojitelné svorkovnice s rastrem 5,08 mm, existují u nich totiž i verze pro montáž do panelu a pro signály nebo komunikaci používám výhradně konektory D-sub, jsou extrémně levné a po mnoha stránkách vyhovující.

 Aby byla zachována možnost snadného vyjmutí desky za účelem nějakých úprav, jsou realizovány rozpojitelné spoje i uvnitř krabičky, zde rozlišuji opět dva případy, pro silovější záležitosti používám svorkovnice do plošného spoje s rastrem 5,08 mm a pro signály nebo komunikaci standardní 2,54 hřebínky.

 Krabičku ► je potřeba obrobit pro montáž všech konektorů, můj postup je takový, že posuvkou

a rýsovací jehlou narýsuji zhruba obrysy děr, 3mm vrtákem vrtám díru vedle díry, vnitřek potom vyseknu ven, potom vezmu pilník a díru dorovnám, dokud do ní konektor nepasuje. Zde se projevuje výhoda krabičky ze slitiny hliníku, protože se snadno obrábí, nedělá žádné otřepy a vydrží velké namáhání.

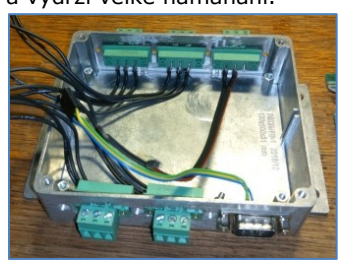

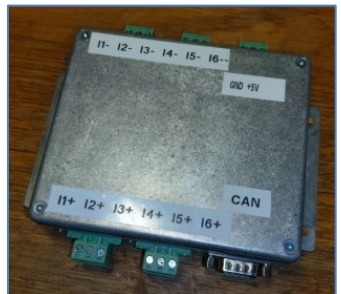

◄ Konektory D-sub jsou přichyceny

pomocí montážní sady pro D-sub

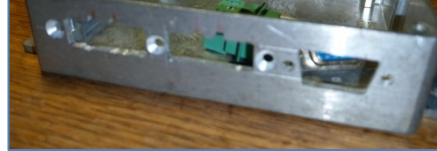

na čínských Arduino modulech, které mohou být poruchové nebo pro některé řešitele jejich používání nedůstojné.

 Přikládám fotografie ► řešených modulů z minulosti: modul odbržďování os, modul brždění DC linků, bezpečnostní modul, IO modul.

> David Sobotka, *sobotka03@email.cz*

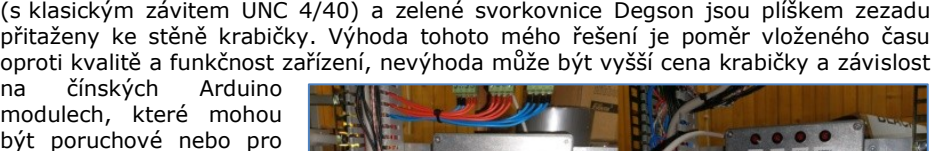

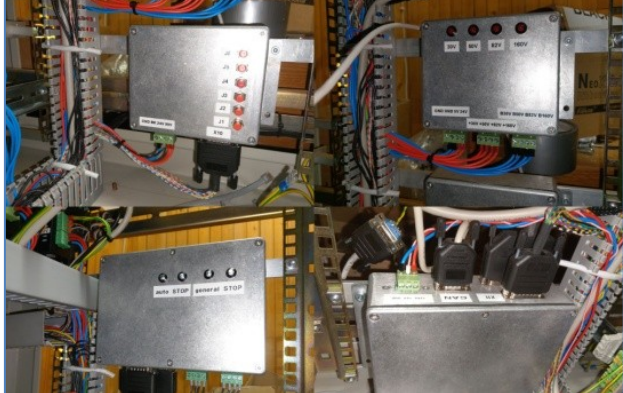

#### **Dětské konstrukce**

 Není snad větší radosti, než když se mladému konstruktérovi podaří oživit vlastní výrobek, se kterým se pochlubí rodičům nebo kamarádovi. Nezdary naopak odrazují. Ať tak či tak, jde o spojení užitečného sebevzdělávání a hraní. První jiskru zájmu musí zapálit někdo zkušenější (rodiče, radioklub, kamarád) a musí se začít pěkně od začátku, od toho nejjednoduššího. Fantazii se meze nekladou.

 Toto je příklad konstrukce s využitím barevných svítivých diod (LED), kterou jsem se svými dětmi vyrobil. Všechny součástky lze běžně koupit za pár korun v prodejnách elektroniky jako je GES nebo GM. Pokud se prodavači svěříte se svým záměrem, nepotřebujete ani přesné typové označení součástek.

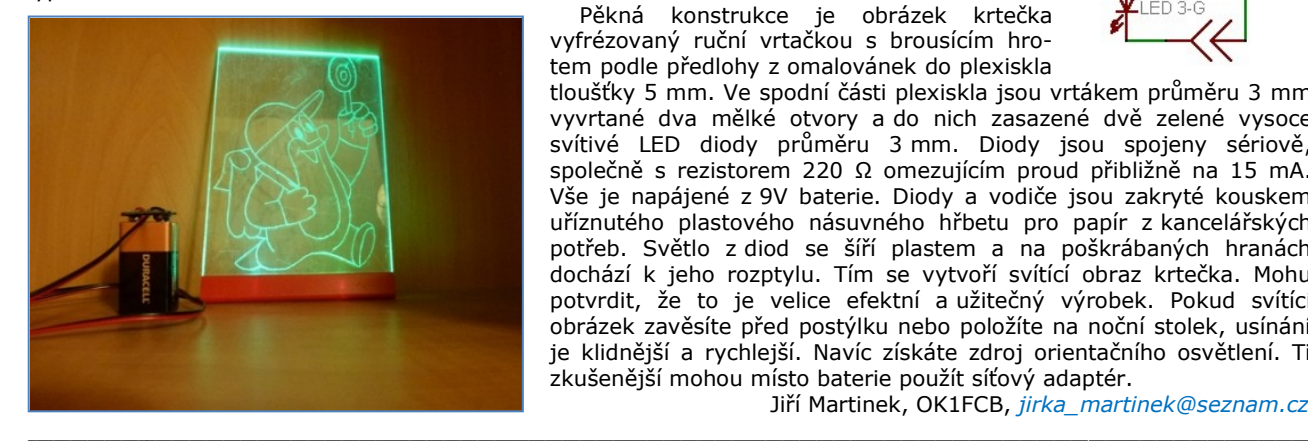

 Pěkná konstrukce je obrázek krtečka vyfrézovaný ruční vrtačkou s brousícím hrotem podle předlohy z omalovánek do plexiskla

tloušťky 5 mm. Ve spodní části plexiskla jsou vrtákem průměru 3 mm vyvrtané dva mělké otvory a do nich zasazené dvě zelené vysoce svítivé LED diody průměru 3 mm. Diody jsou spojeny sériově, společně s rezistorem 220 Ω omezujícím proud přibližně na 15 mA. Vše je napájené z 9V baterie. Diody a vodiče jsou zakryté kouskem uříznutého plastového násuvného hřbetu pro papír z kancelářských potřeb. Světlo z diod se šíří plastem a na poškrábaných hranách dochází k jeho rozptylu. Tím se vytvoří svítící obraz krtečka. Mohu potvrdit, že to je velice efektní a užitečný výrobek. Pokud svítící obrázek zavěsíte před postýlku nebo položíte na noční stolek, usínání je klidnější a rychlejší. Navíc získáte zdroj orientačního osvětlení. Ti zkušenější mohou místo baterie použít síťový adaptér.

Jiří Martinek, OK1FCB, *jirka\_martinek@seznam.cz*

#### **Jaký byl Elektrotábor Junior**

 Letošní Elektrotábor Junior skončil. Každé z dvaceti dětí ve věku 10 až 12 let si postavilo z připravených stavebnic několik výrobků, počínaje elektroskopem ke zjišťování polarity elektrického náboje či blikačem, přes sirénu, piánko, elektronickou kostku, AM rádio, po bluetooth zesilovač a další. Během pěti dnů se také dozvěděli co to je elektrický proud, odpor a napětí, viděli, co se stane se součástkou při překročení jejích elektrických parametrů, a zkusili si navzájem morseovku, ve dvojicích postavili vodní pneumatické rakety z PET láhve.

Dopolední pájení bylo kompenzováno odpoledními pohybovými aktivitami v přírodě. Vlasta Píč, OK3VP

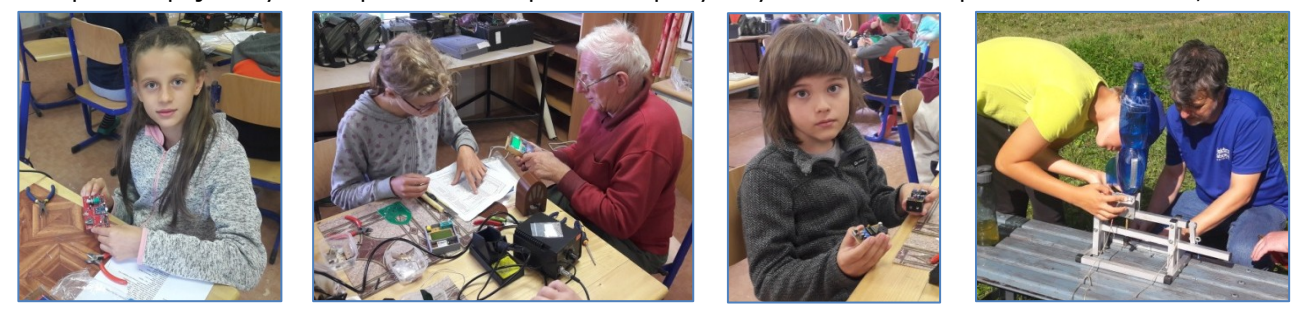

\_\_ **Výsledky Minitestíku z HK 224** Vzdálenost mezi stanicemi byla 102 km. Lze ji zjistit z různých zdrojů, nejrychlejší způsob je najít online výpočet na Internetu, například zde: *https://ok2vbz.waypoint.cz/mc/calc/* 

*http://www.cbpmr.cz/lokatory/* Kromě vzdálenosti lze pomocí lokátorů zjistit přibližnou polohu stanic nebo azimut pro směrování antén.

 **Jako první z juniorů správně odpověděl Toník Čapek (14), píše:** Čtverce jsem si našel na mapě radioamatérských lokátorů a jejich lokality našel na *mapy.cz* , kde jsem změřil vzdálenost 105 km ► Je třeba zahrnout chybu  $\pm$  5 km.

 Dospěláci: Jiří Němejc OK1CJN, Tomáš Pavlovic, Robert Janiga OM6ARJ, Luboš Máček, Jiří Schwarz OK1NMJ, David Jež OK4DJ.

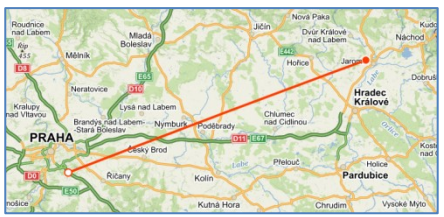

\_\_ **Náš Minitestík** Jak byste sestrojili pravý úhel jen s pomocí kružítka a pravítka? Námět: Irving Adler Odpovídejte nejpozději v pátek do 18. hodiny, výhradně na *dpx@seznam.cz* \_\_

**Ždibec moudra na závěr** Richard Trevithick

#### Aby člověk mohl něco podniknout, musí tomu nejdříve věřit. \_\_

**HAM** je mezinárodně používaný pojem pro radioamatéra<br> **HAMÍK** je tedy mladý, začínající, budoucí radioamatér<br>
Vychází každou sobotu v 08:00 h **HAMÍK** je tedy mladý, začínající, budoucí radioamatér

**HAMÍKŮV KOUTEK** je přílohou Bulletinu Českého radioklubu, **je určen pro vedoucí a členy elektro - radio – robo kroužků, jejich učitele, rodinné kluby, rodiče, prarodiče a všechny příznivce práce s mládeží; vzniká ve spolupráci s ČRK, ČAV a OK QRP klubem**

\_\_ **Všechna předchozí čísla HK, adresy kroužků, stavební návody a mnoho dalšího najdete na** *http://www.hamik.cz/* © Petr Prause, OK1DPX, redakce HAMÍK, Čechovská 59, 261 01 Příbram, tel. 728 861 496, *dpx@seznam.cz*

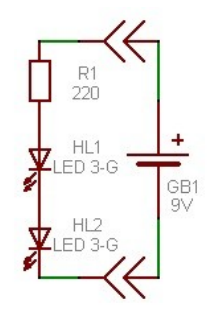

# **HAMÍKŮV KOUTEK** Číslo **226**

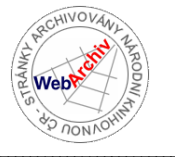

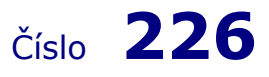

Zábavně naučný pdf magazín pro mládež, elektroniku a amatérské radio

.<br>Bastlení a telegraf dělá hama HAMem, experimentování dělá z HAMa vynálezce, badatele

#### **HOLICE 2021 očima spolupracovníků a příznivců redakce HAMÍK**

Po vynucené koronavirové přestávce prostor okolo Kulturního domu v Holicích opět ožil. Mezinárodní radioamatérské setkání, již po jedenatřicáté, se opět konalo k radosti všech radioamatérů.

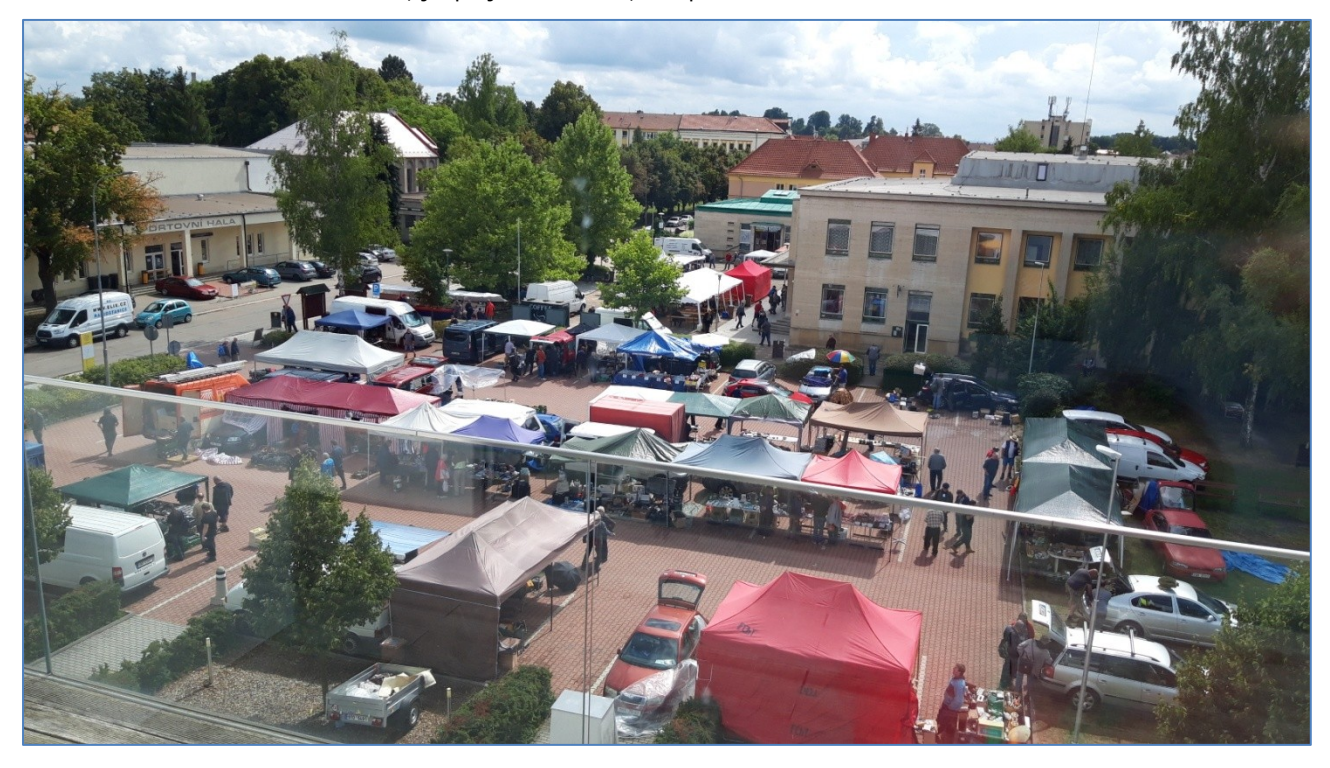

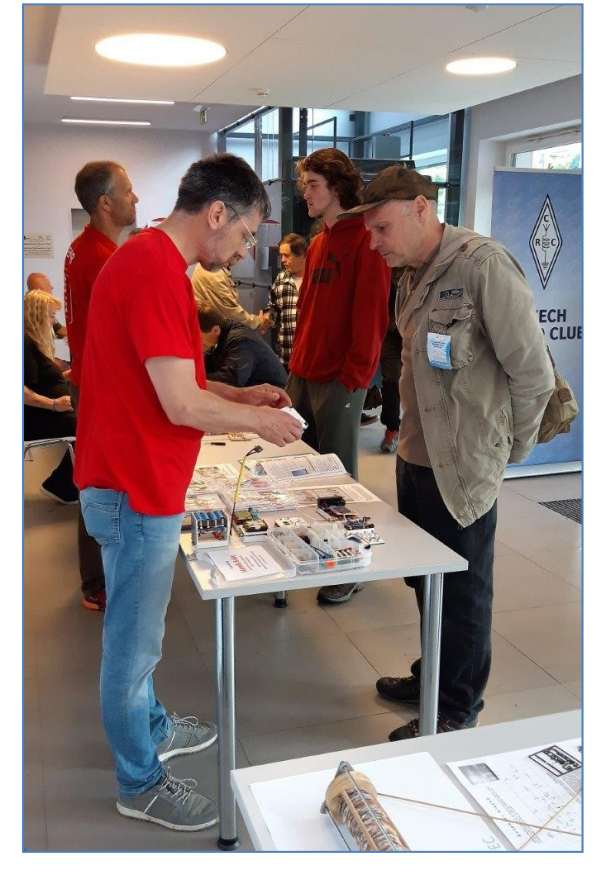

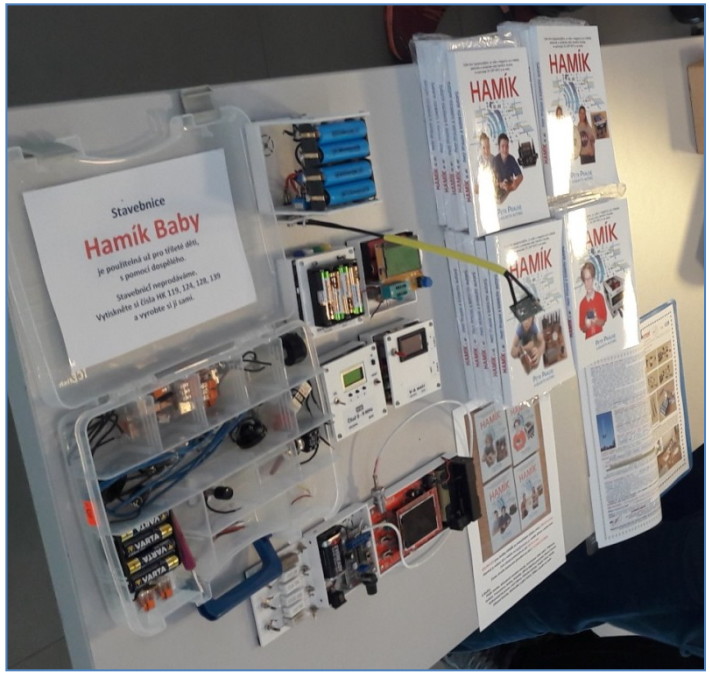

**Redakci HAMÍK** úspěšně reprezentoval Vlastimil OK3VP, předváděl konstrukce **Hamík Cube,**  stavebnici **Hamík Baby,** nabízel knížky **Hamík.**

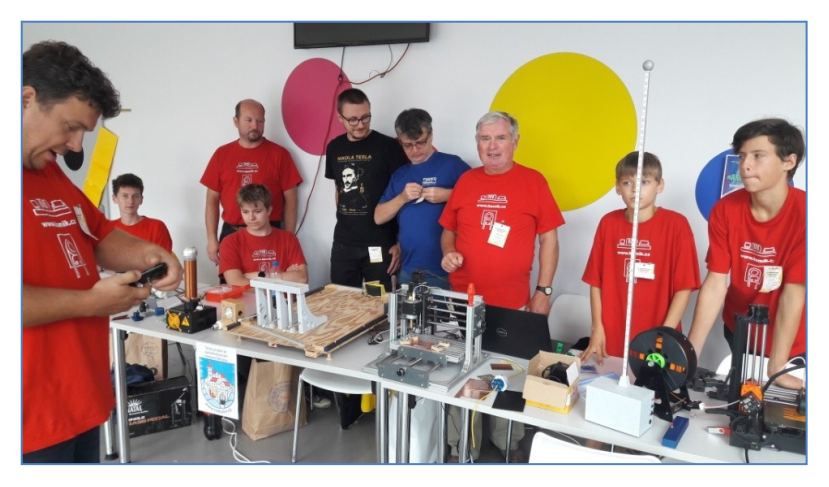

#### **Expozice OK QRP klubu** ►

nabízela nejnovější i starší čísla zpravodaje OK QRP INFO. Na stánku se střídali Zdeněk OK1DZD a Honza OK1QO. Zdeněk nainstaloval jeden ze svých QRP transceiverů a natáhl anténu pro poslech i vysílání. Honza předvedl další variantu elektronického klíče vlastní konstrukce a QRP transceiver pro radioamatérskou turistiku.

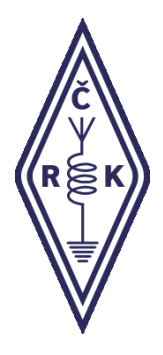

#### **Český radioklub**

se již tradičně účastnil radioamatérského setkání v Holicích. Na našem stánku jsme se potkali s mnoha členy ČRK i s radioamatéry mimo naši členskou základnu. Řešili jsme členskou agendu, přihlásilo se několik nových členů, zodpověděli jsme mnoho dotazů. Jako vždy byla přítomna i QSL služba, která zajistila výměnu QSL lístků. Líba Kociánová, OK1LYL, tajemnice.

#### ◄ **Expozice radioklubu OK2KFJ Mikulov.**

Petr OK1VEN, Jirka OK2PKB, Vojta Jedlička a kluci předváděli Teslův transformátor, digitální hodiny, řídicí panel k malotrakroru s různými kontrolními prvky pomocí Arduina a další. Předváděli práci na 3-D tiskárně a Petr OK1VEN předváděl samoučicí stroj a frézování plošných spojů podle zadaného programu.

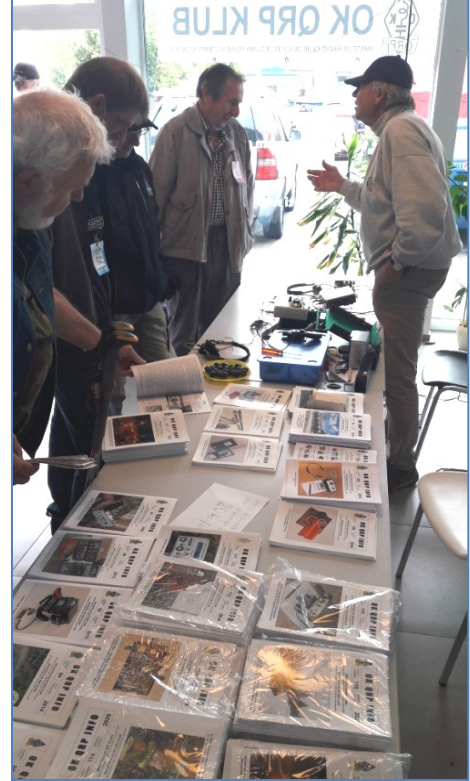

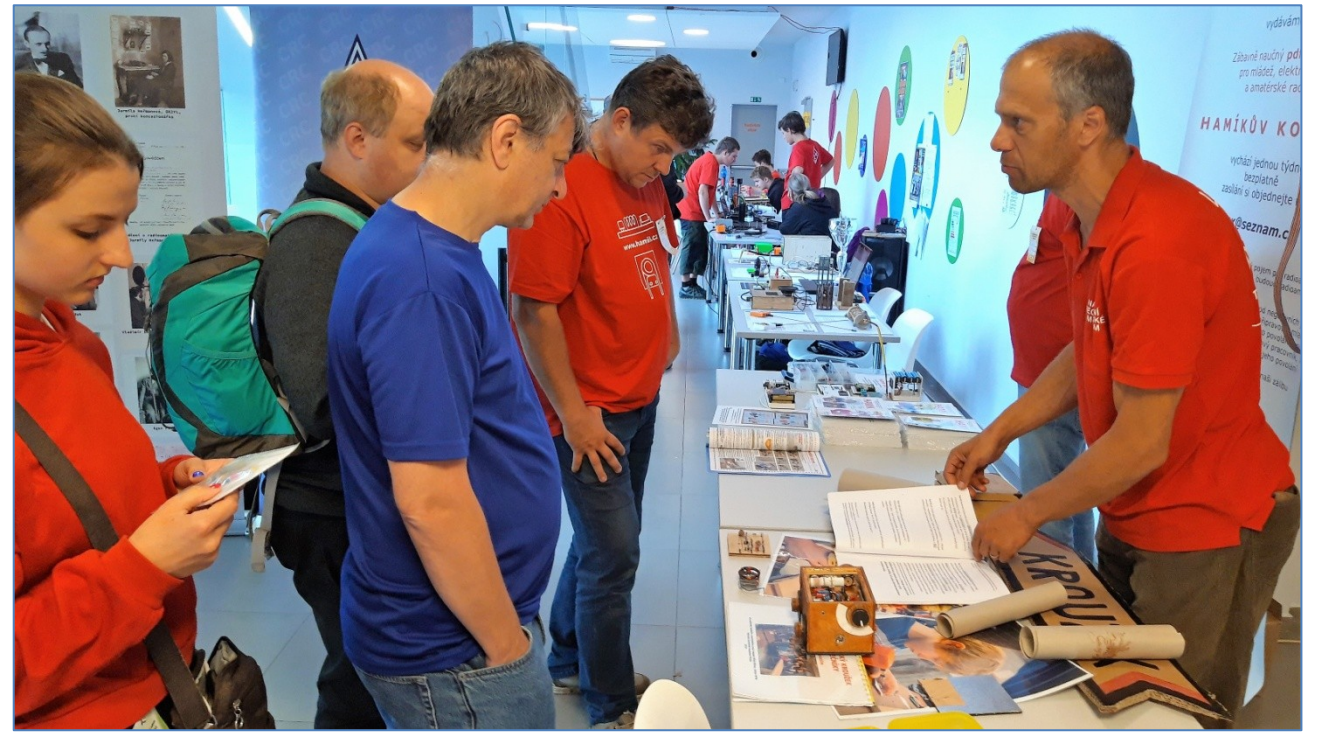

▲ **Elektrokroužky Národního technického muzea** prezentoval Miloš OK7ZM. Předváděl chystané písemné materiály pro práci s dětmi.

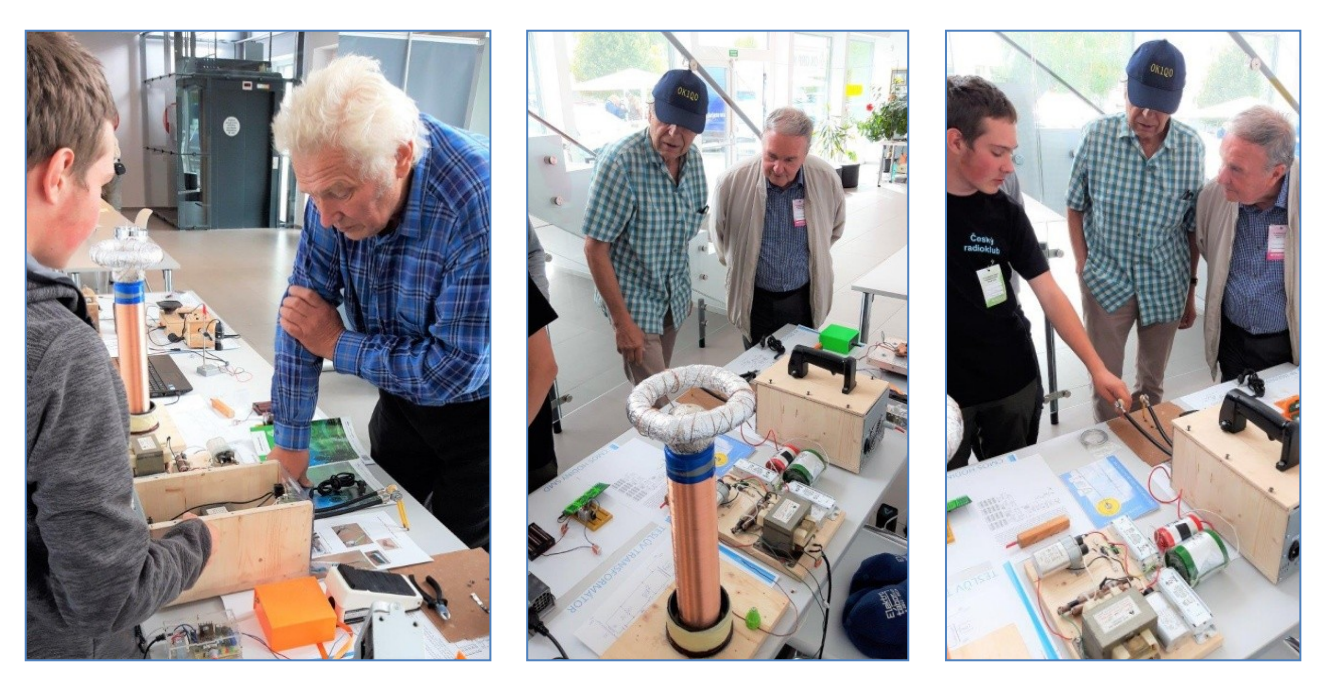

▲ **Rodinný klub Čapků z Podmoklan** prezentovali Toník (14) a Míra (12),

předvedli své výrobky: Teslův transformátor, bodovačku z MOT trafa, zesilovač, digitální hodiny, detektor blesků.

 **V pátek bylo pěkné počasí,** v sobotu asi hodinu až dvě pršelo, pak pěkně. Prosklený vestibul se osvědčil. K vidění byla řada pěkných exponátů například přípravek pro navíjení samonosných cívek průměru 5 cm, výrobky z elektrotábora, 3D tisk, CNC frézka pro výrobu DPS.

 Schůzka zájemců o práci s mládeží trvala asi hodinu. Byli tam Zbyněk OK2PIN, Miloš Milner OK7ZM, Jirka Sekereš OK2PKB a OK1VEN s dcerou Pavlínkou za Mikulov, a za ČRK Líba OK1LYL a Martin OK1VHB. Zbyněk OK2PIN prezentoval Elektrotábor Junior, OK2KFJ Mikulov lokální technické soutěže mladých, ČRK víkendovky pro mladé. Vlastimil Píč, OK3VP

 **Holice proběhly v pohodě.** Ptalo se na Tebe dost lidí. Mě deset určitě. Ale popravdě, já znal asi jen dva. Kolik lidí se ptalo ostatních, to nevím. Ale obecně - chyběl jsi.

 Někteří návštěvníci se ptali, proč nedostávají Hamíka. Vysvětloval jsem, že jim to nejspíš padá do spamu. Že je na nich, aby si to dali do pořádku.

 Byl jsem jako každý rok se skupinou delegátů u starosty. Co Ti budu povídat, vychválil jsem nás, co to šlo. Znáš mou pověstnou skromnost Petře, asi 3x padlo v mé řeči Tvé jméno a značka. Nezlob se, musel jsem. Bez toho by to nešlo. 100 % publika nám fandilo. Petr Kospach, OK1VEN

**Na setkání v Holicích** byla přes nepřízeň počasí veliká účast. Značná část lidí přišla i na naše prezentace práce s dětmi.

 Velký problém je poskytování financí, byrokratická zátěž. Pro sponzorství vzdělávacích akcí jsou zdaleka nejprůchodnější služby (např. odvoz, tisk letáků) dále přímo výrobky (plošné spoje, materiál). Poskytovatel tuto naturální dotaci většinou připojí k nějaké větší zakázce a není obtěžován administrativou.

 Měli bychom každoročně uspořádat alespoň jednu akci za hranicí oficiality. Trochu slavnost... Typicky vánoční setkání: soutěžit, zažít pochvalu, trochu se najíst, poznat další lidi... Takové setkání má snadnou recepturu a jde dělat svépomocně bez nároku na peníze. Např. postupná prezentace hostů, drobná okruhová soutěž s obcházením stanovišť a závěrečná burza dárků (kdysi jsem v muzeu dělal workshop pro učitele a jejich rodiny, jako pozornost pro stálé zákazníky).

 Měli bychom společně vytvořit pracovní sešit adepta elektrotechniky. Děti jsou na tuto formu naučené. Výsledkem může byt reprezentační materiál snadno použitelný při hledání sponzorů, vizitka naší pedagogické činnosti.

Miloš Milner, OK7ZM

 **Kluci byli předem natěšeni** a po příjezdu nevěděli kam dřív skočit – stavět své výrobky na stůl nebo se už konečně jít projít mezi ty stánky, co nového a zajímavého je letos k vidění! Když přijeli mikulovští, jejich zájem se dělil už na tři směry. Každý jejich nový výrobek bylo třeba dobře "okouknout" a po klukovsku "zhodnotit". Tolik zajímavých vychytávek. "Bastlíte? Tak tady máte na součástky!", povídá pán z prodejního stánku. "To se bude hodit na nový zdroj", říká Míra a děkuje štědrému dárci. "Za jaký kroužek tu jste?", "Vy jste od Hamíka?", "Je tady Petr Prause?" - na takové dotazy museli kluci často odpovídat. Navzdory častým přeháňkám jsme si odvezli do naší malé vísky spoustu podnětů, kontaktů a námětů pro naši další tvůrčí činnost. Lubomír Čapek

 **Po roční covidové pauze** se radioamatéři opět mohli setkat v Holicích. Počasí příliš nepřálo, přesto byla účast dobrá. Bylo možné si popovídat s přáteli, poslechnout zajímavé přednášky, koupit, co v dílně chybí, nabídnout, co přebývá a zavzpomínat na ty, co už mezi námi nejsou.

 Jeden z prodejců nabízel i vodou (deštěm) chlazené reproduktory. Na můj dotaz, zda si myslí, že budou ještě fungovat, odpověděl, že jsou tak levné, že se vyplatí je koupit i na magnety a těm voda nevadí. Vladimír Štemberg

 **Letos bylo méně prostoru** pro bleší trh, protože prodejní plochu před velkou halou přeměnilo město na oplocené volejbalové hřiště a také místo mezi kulturákem a muzeem Emila Holuba nebylo určené pro bleší trh. Velké - oficiální firmy se musely vtěsnat do té menší haly (směrem k městu).

 Každý z našich kluků dostal dvě stavebnice, kde předváděli pájení. Já sám teď stojím před velkým problémem, protože současný majitel budovy (STKO), ve které je náš radioklub, nás chce vystěhovat, protože potřebuje naše místnosti pro svoje kanceláře. Hrozí, že náš radioklub zanikne. V vedece v vedece v vedece v vedece v vedece v

#### **50 let práce pro děti a mládež**

 V září 1971 mi navrhnul můj tehdejší šéf, Ing. Jiří Pinta, ředitel Základny technického rozvoje (ZTR) Rudných dolů v Příbrami, jestli bych se nechtěl věnovat dětem **na III. základní škole** v Příbrami – Březové Hory. Souhlasil jsem, a vedl tam pak deset let kroužek elektroniky a radiotechniky. Velkou podporu nám poskytoval ředitel školy, František Chromý. Nejprve jsme se scházeli v jedné třídě, později jsme dostali samostatný prostor za drátěnkou ve školních dílnách ►

 Naše činnost se neustále rozšiřovala. Po deseti letech jsem přešel **do Domu pionýrů a mládeže,**  kde jsme s dětmi a za podpory mých spolupracov-

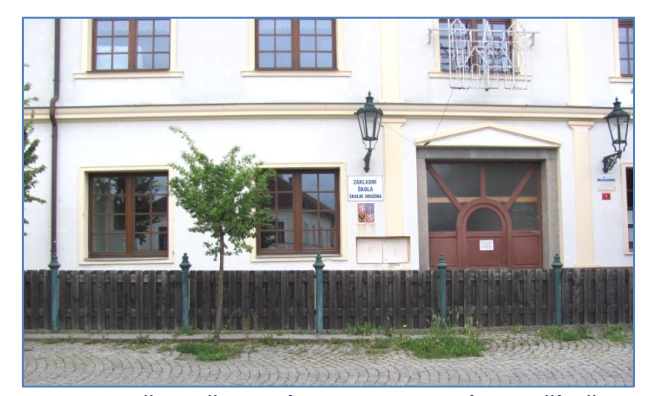

níků zhotovili mimo jiné letecký trenažér (s použitím kabiny větroně Blaník, s osmibitovým počítačem a barevným TV monitorem), též robota jménem ROBÍK (s průmyslovým počítačem, robotickou rukou a Pb akumulátorem 20 Ah); za něj jsme pak dostali na celostátní výstavě Zlatou medaili.

 Koncem osmdesátých let se v Příbrami řešila otázka, co s místem po bývalých Ústředních dílnách Uranových dolů. Vedením města jsem byl požádán o vypracování návrhu na budovu technického klubu mládeže. Návrh jsem udělal a Ing. Čestmír Kabátník, ateliér ASPIRA, podle něj vytvořil projekt budovy, Budova byla postavena, a otevřena v květnu 1991. Nazvali jsme ji **Q-klub.** Naše činnost byla velice pestrá: kroužky elektroniky, počítačové kursy, radioamatérské vysílání, QRP víkendy, vývoj a stavba elektromobilu, strojařina, obnovitelné zdroje energie, letní tábory u Vltavy, ekologie, SOTA setkání, ale i nejrůznější výstavy, činnost fotoklubu, schůzky turistů, jazykové kursy, kulturistika, nácvik hudebních skupin, divadelní představení s technickou a ekologickou tématikou. V rámci civilní služby u nás vznikla pozoruhodná série velmi netradičních vozítek - Crazy Bikes. Řadu let jsme pořádali soutěže vědeckotechnických projektů mládeže QUIDEX. V Q-klubu jsem byl ředitelem dvacet let, až do mého odchodu do důchodu v červnu 2011.

 Moje první literární pokusy lze dohledat k roku 1960. Pravidelnou autorskou a vydavatelskou činností se zabývám od roku 1993; zpočátku to byl papírový měsíčník Encyklopedické listy, později internetový týdeník Quido Magazín. Patnáct let, od roku 2003 do 2018, jsem vydával papírový čtvrtletník OK QRP INFO, čísla 48 až 110. Od června 2016 vydávám Zábavně naučný PDF magazín **Hamíkův Koutek** a **knížky HAMÍK.**  Hamíkův Koutek začínal na jedné stránce měsíčně; teď vychází na čtyřech stránkách týdně, což je šestnáctinásobek. Zatím jsem vytvořil 226 čísel Hamíkova Koutku a čtyři díly knížek HAMÍK. *Velmi významným*  způsobem mi pomáhá Realizační tým, okruh spolupracovníků kolem redakce Hamík. Chtěl bych pokračovat do čísla 250 Hamíkových Koutků a šesti dílů knížek HAMÍK, dožiju-li se. Pak se uvidí, co dál.

 Naší nejvýznačnější iniciativou je **PROJEKT TALENT.** V experimentálním provedení byl již realizován v letech 2009 a 2010: výsledkem bylo 37 a 76 soutěžních projektů mladých talentů. Nyní, po koronavirové krizi, se Projekt Talent opět rozjíždí. Lektoři jsou finančně odměňováni z prostředků redakce Hamík za vyhledání a podporu mladých talentů, za jejich účast v soutěžích vědeckotechnických projektů.

 **Cílem je, abychom naše talentované děti nenechali zplanět, abychom je přivedli ke studiu odborných škol, na dráhu techniků, konstruktérů, projektantů, vývojových pracovníků, vědců. Abychom dle svých možností přispěli k tomu, aby se Česká republika svojí úrovní rychleji přibližovala k nejvyspělejším státům světa.** 

Jakákoliv pomoc, podpora našemu usilování je vítána. Ing. Petr Prause ing. Petr Prause

### **Maker Faire Prague volá!** Navštivte expozice **OctopusLAB** a **redakce HAMÍK,** v Praze na Výstavišti, 11. a 12. září 2021! \_\_

\_\_

Výsledky Minitestíku z HK 225 Pravý úhel pomocí pravítka a kružítka lze sestrojit jednoduše takto ► **Z juniorů jako první správně odpověděl Petr Laškevič (16).**  Dospěláci: Robert Janiga OM6ARJ, Jan Škoda OK5MAD, František Štěpán OK2VFS, Jiří Němejc OK1CJN,

Miroslav Vonka, Josef Novák OK2BK, Petr Kospach OK1VEN, Jiří Schwarz OK1NMJ, David Jež OK4DJ. \_\_\_\_\_\_\_\_\_\_\_\_\_\_\_\_\_\_\_\_\_\_\_\_\_\_\_\_\_\_\_\_\_\_\_\_\_\_\_\_\_\_\_\_\_\_\_\_\_\_\_\_\_\_\_\_\_\_\_\_\_\_\_\_\_\_\_\_\_\_\_\_\_\_\_\_\_\_\_\_\_\_\_\_\_\_\_\_\_\_\_\_\_\_\_\_\_\_\_\_\_\_\_\_\_\_\_\_\_\_\_\_\_\_\_\_\_\_\_\_\_\_\_\_\_\_\_\_\_\_\_

**Náš Minitestík** Na kondenzátoru je uvedena kapacita, např. 100 nF. Také jsou zde údaje o jeho napěťové pevnosti. Pro DC 150 V: pro AC jen 100 V. Proč? Námět: Josef Novák, OK2BK Odpovězte nejpozději v pátek do 18. hodiny, výhradně na *dpx@seznam.cz*

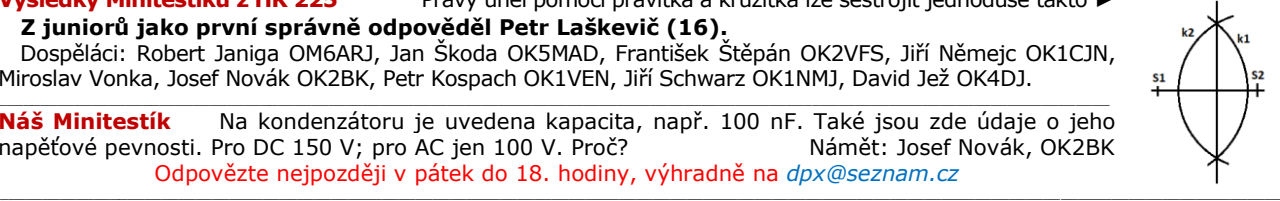

**Ždibec moudra na závěr Kanada kontrolleristické kontrolleristické kontrolleristické kontrolleristické kontrolleristické kontrolleristické kontrolleristické kontrolleristické kontrolleristické kontrolleristické kontrolle** 

#### Věda bez praxe ztrácí smysl. Praxe bez vědy tápe. \_\_

HAM je mezinárodně používaný pojem pro radioamatéra Toto Toto číslo vyšlo 4. září 2021 **HAMÍK** je tedy mladý, začínající, budoucí radioamatér **Vychází každou sobotu v 08:00 h** 

**HAMÍKŮV KOUTEK** je přílohou Bulletinu Českého radioklubu, **je určen pro vedoucí a členy elektro - radio – robo kroužků, jejich učitele, rodinné kluby, rodiče, prarodiče a všechny příznivce práce s mládeží; vzniká ve spolupráci s ČRK, ČAV a OK QRP klubem**

\_\_ **Všechna předchozí čísla HK, adresy kroužků, stavební návody a mnoho dalšího najdete na** *https://www.hamik.cz/* © Petr Prause, OK1DPX, redakce HAMÍK, Čechovská 59, 261 01 Příbram, tel. 728 861 496, *dpx@seznam.cz*

# **HAMÍKŮV KOUTEK** Číslo **227**

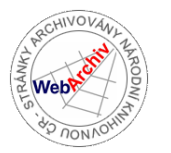

Zábavně naučný pdf magazín pro mládež, elektroniku a amatérské radio

# .<br>Bastlení a telegraf dělá hama HAMem, experimentování dělá z HAMa vynálezce, badatele

#### **47. díl – OctopusLAB** dnes zve na **Maker Faire Prague**

Už tento víkend (11.-12. září) se v Praze koná další ročník **Maker Faire Prague.** Po téměř dvouleté odmlce máme možnost potkat naživo celou řadu zajímavých tvůrců a jejich projektů. Aktivně jsme se minulých ročníků účastnili (i některých mimopražských) a letos se chystáme také. Vřele doporučujeme, přijeďte se podívat, stojí to za to.

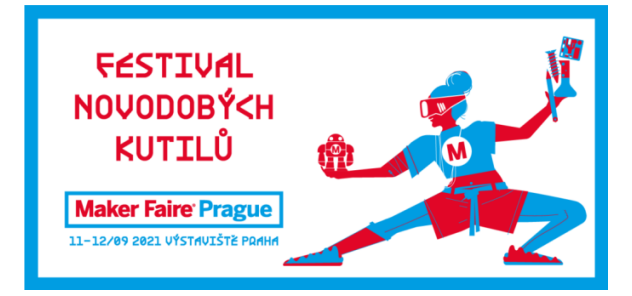

**Maker Faire Prague** je festival plný workshopů, interaktivních aktivit a především nadšených a zvídavých lidí. Své projekty a prototypy zde prezentují prezentují tzv. makeři. Maker je inovátor, vynálezce, kutil, designér i nadšenec. Každý, kdo se nespokojí s dostupnými věcmi a službami, vytváří si nové, ale zároveň si je nenechává pro sebe – sdílí je s ostatními. Je to zkrátka kutil 21. století.

Octopus LAB zde bude také. Děkujeme za hezký "medailonek", který je k dispozici na Facebooku: *facebook.com/MFPrague/photos/a.39977559377 5823/1239372973149410/*

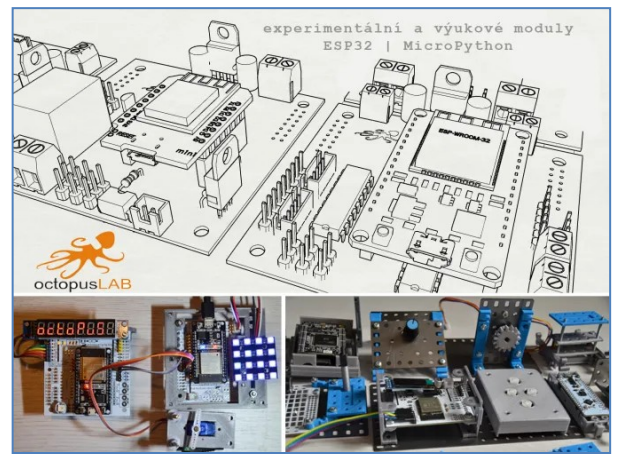

Minulé ročníky: **Plzeň:** 

*octopuslab.cz/pilsen-mini-maker-faire-2019/* **Mladá Boleslav:** *octopuslab.cz/2019/09/* **Bratislava:** *octopuslab.cz/2019/11/* **Praha:** *octopuslab.cz/maker-faire-2019/*

#### OctopusLAB obdržel na **Maker Faire Prague 2019** ocenění **Maker of Merit!**

Některé projekty které bereme s sebou:

- Turingův stroj
- Emulátor Intel 4004
- MQTT teploměr
- MQTT klávesnice a displej
- E-ink displej
- Robotická vozítka
- Zdroje a měřicí moduly
- a řada dalších

Převažující většina projektů je realizována s ESP32 na vývojových deskách OctopusLAB.

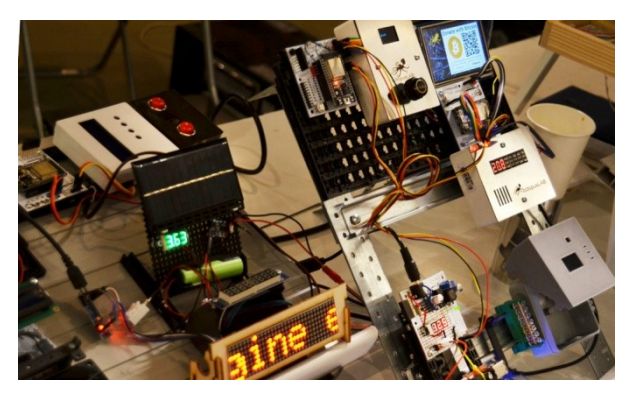

Pokud se chcete i vy stát součástí úžasné komunity makerů v **Maker Faire Prague,** neváhejte a určitě doražte!

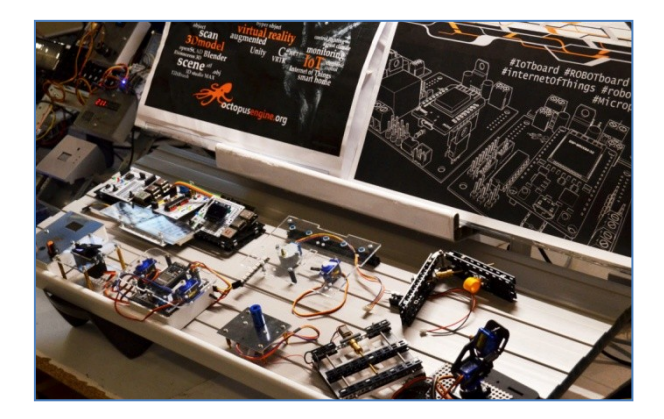

Milí čtenáři, těším se s vámi na shledanou na **Maker Faire Prague,**  najdete nás v sekci "elektronika", stánek 126 a potom v HK 230. Jan Čopák, *www.octopuslab.cz*

## **SOTA – Summits On The Air, Vrcholy v éteru, 39. část**

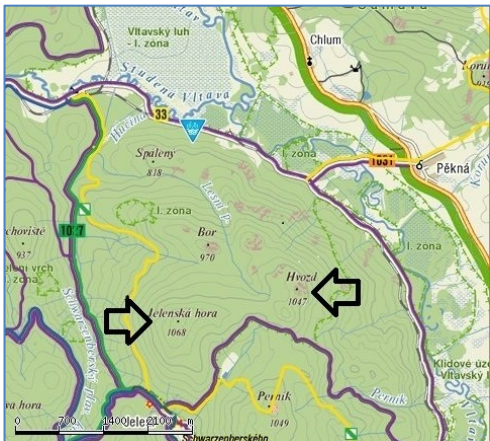

Vyrazil jsem ze zastávky Pěkná ► nejkratší cestou ▼ na vrchol Hvozdu.

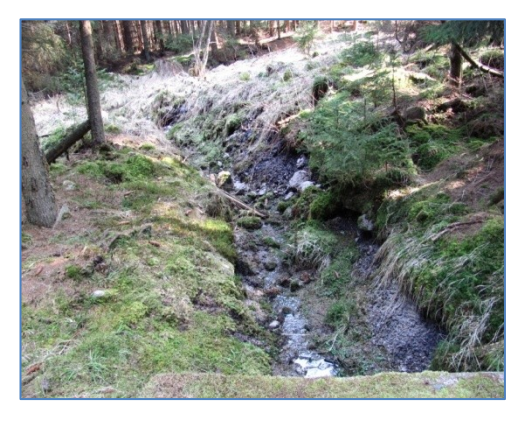

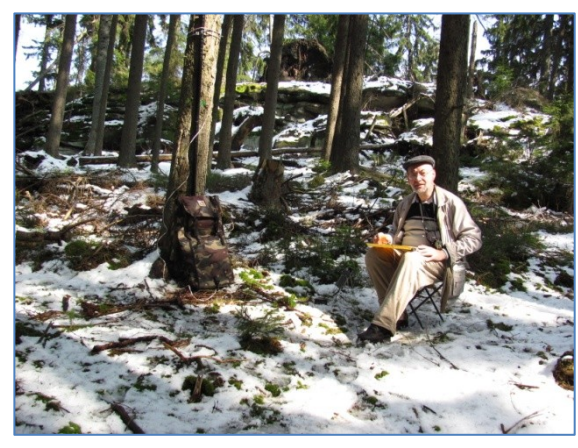

▲ Někde nahoře na těch skalách bude označení vrcholu. Nepolezu tam ale za ním.

Příroda je tady opravdu parádní ▼ ►

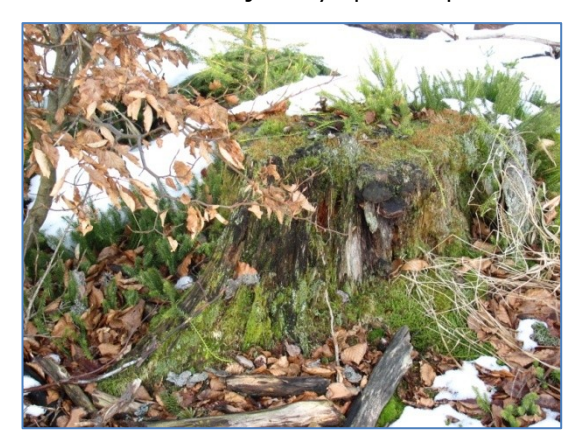

**Hvozd, 1047 m, OK/JC-026, 10 bodů. Jelenská hora, 1068 m, OK/JC-021, 10 bodů.**

V březnu 2011 jsem se vydal na dva kopce na Šumavě, které mě lákaly svojí relativní nedostupností.

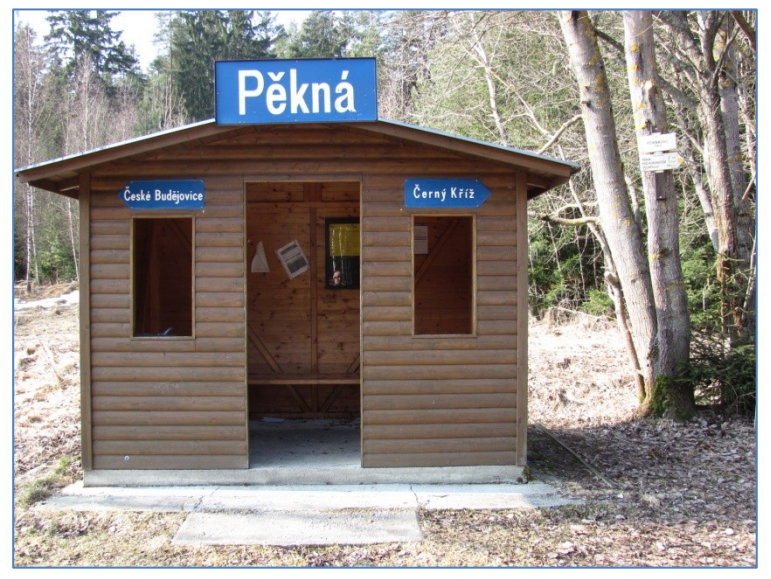

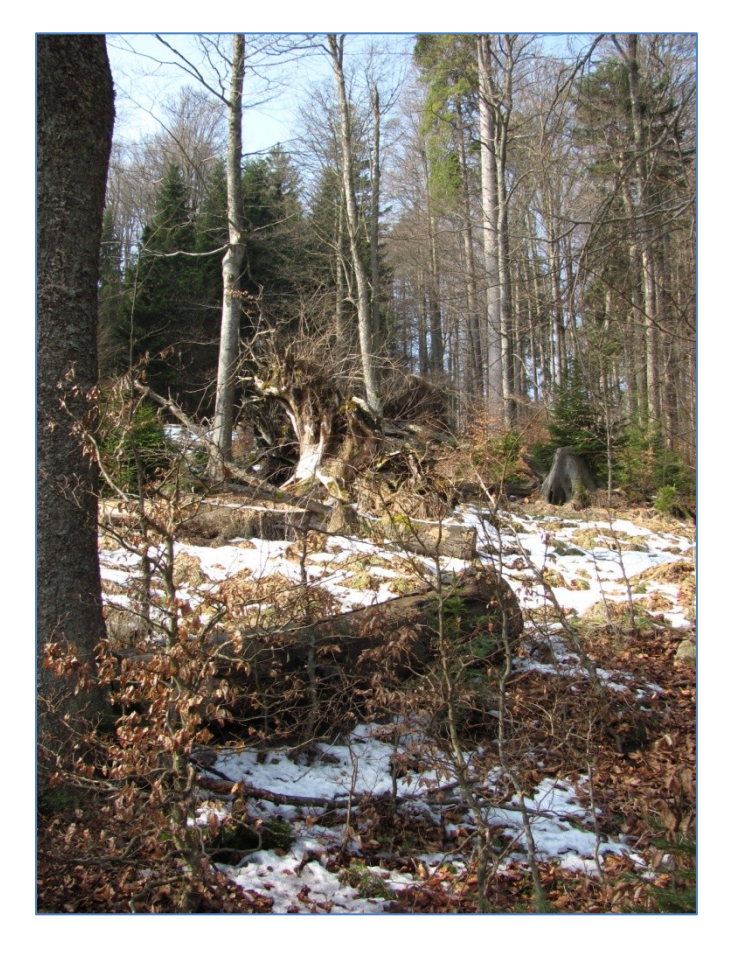

◄ ▲ Obrázky přírody mohou být sice zajímavé, jsou to však jen barevné puntíky na displeji nebo na papíře.

**Skutečnost je stokrát, tisíckrát úžasnější.**  Je trojrozměrná, navíc s přírodními zvuky a vůněmi!

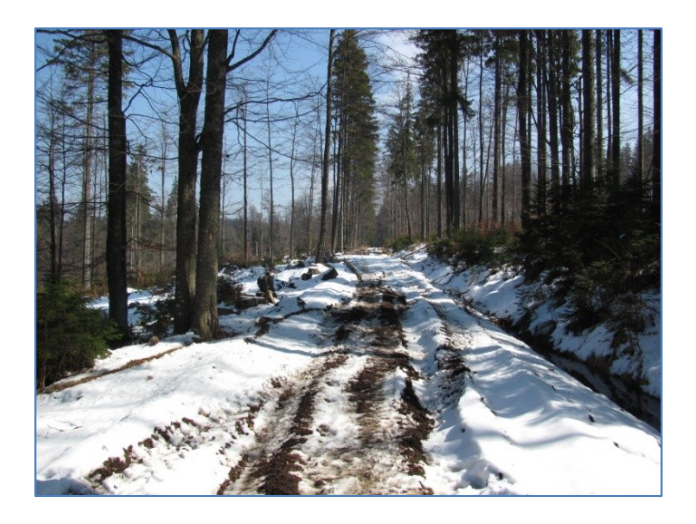

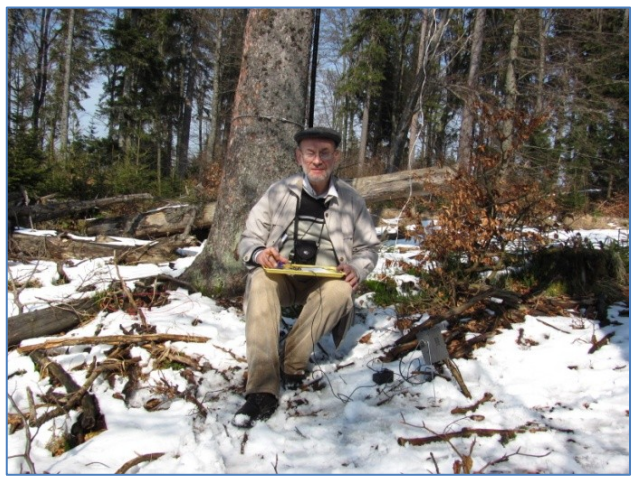

▲ Na vrcholu Jelenské hory označení nebylo k nalezení

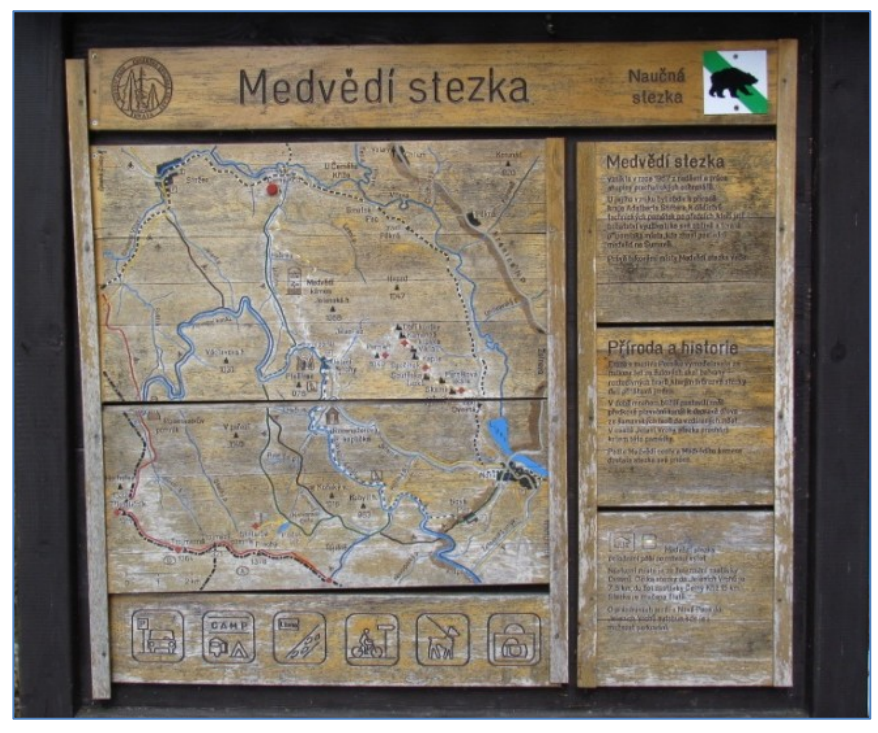

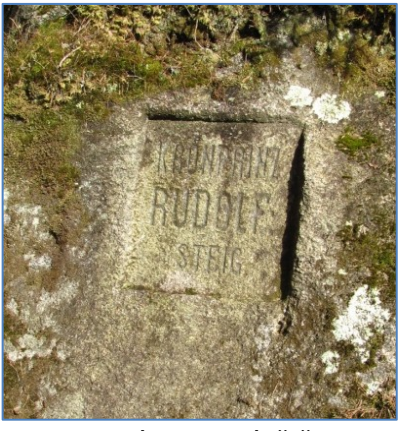

▲ Památka na návštěvu korunního prince Rudolfa

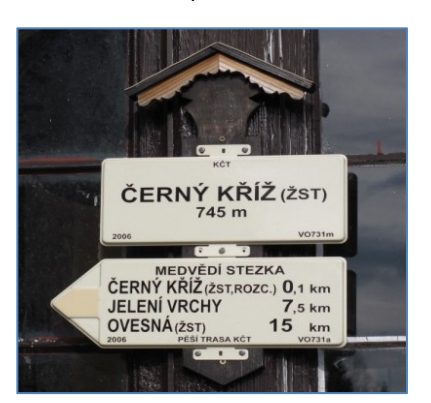

Novéoterreno Teploukamen Ka'va,grogičaj<br>Točene pivo, limo

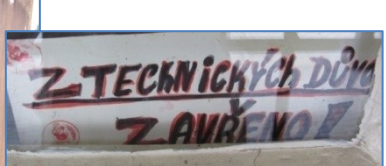

Na žst Černý Kříž jsem dorazil s hodinovou rezervou ▲ Počítal jsem s návštěvou restaurace.

◄ Nemohl jsem vědět, že budou mít zavřeno. Mohl jsem být na kopcích déle a udělat víc spojení.

Jenže je lépe přijít k vlaku o hodinu dřív, než o minutu později.

Jak dlouho bude trvat cesta zpátky, to se špatně odhaduje, zvlášť v neznačeném terénu a k poslednímu vlaku.

Udělal jsem 10+5 spojení na 7 MHz, ušel jsem 10 km s převýšením 380 m. -DPX-

#### **Noc vědců**

 Noc vědců, akce oživující v jeden večer stovky vědeckých budov, do kterých se běžný smrtelník nedostane. Návštěvníci proplouvají laboratořemi, přednáškovými místnostmi, vybuchujícími experimenty a jdou do hloubky aktuálních témat. Děti, dospělí, senioři, každý zapálený pro vědu je vítaný. Setkejte se s našimi vědci a oni už vás naučí vědu milovat.

 V České republice se Noc vědců koná od roku 2005 a je zastoupena českými univerzitami, vědeckými ústavy, hvězdárnami a dalšími institucemi. V současnosti probíhá akce pod národní koordinací Ostravské univerzity a VŠB – Technické univerzity v Ostravě. V roce 2020 se právě zmíněným univerzitám podařilo získat prestižní evropský projekt Marie Curie-Skłodowská, díky kterému se česká Noc vědců dostává i na evropskou mapu.

\_\_

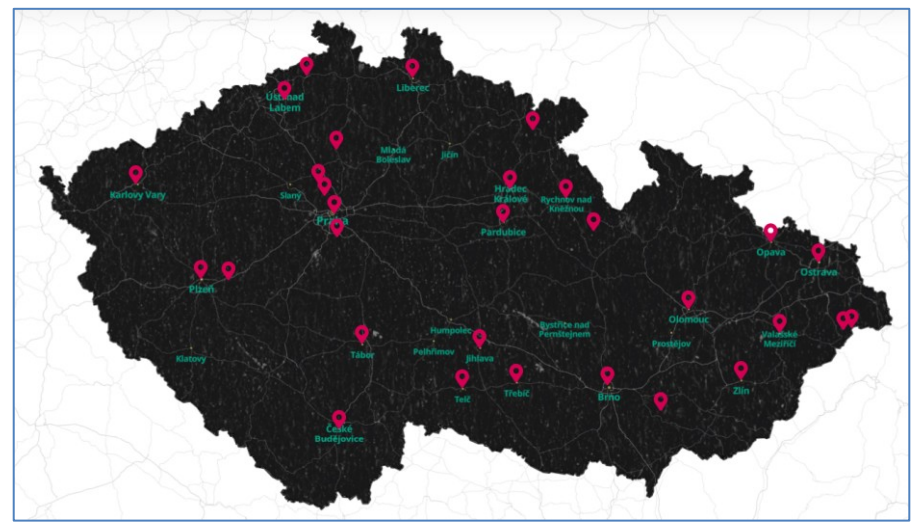

**Noc vědců vypukne v pátek 24. září 2021 na vědeckých pracovištích po celé České republice.**

Tak například v Praze, na Štefánikově hvězdárně, od 17:30 do 18:45 na vás čeká akce "S Ufonkem mezi hvězdami. aneb O vesmíru pro nejmenší". O programu na dalších pracovištích se dozvíte zde: *https://www.nocvedcu.cz/program*

**Seznam aktivních elektro-radio-robo kroužků se utěšeně rozrůstá** V našem seznamu je již 28 středisek, (školy, Domy dětí a mládeže, Centra volného času, radiokluby, rodinné kluby) která provozují 74 kroužků s dětmi a mládeží v oblasti elektroniky. Čekáme na zprávy i od dalších středisek. Aktuální seznam je na *https://www.hamik.cz*

\_\_\_\_\_\_\_\_\_\_\_\_\_\_\_\_\_\_\_\_\_\_\_\_\_\_\_\_\_\_\_\_\_\_\_\_\_\_\_\_\_\_\_\_\_\_\_\_\_\_\_\_\_\_\_\_\_\_\_\_\_\_\_\_\_\_\_\_\_\_\_\_\_\_\_\_\_\_\_\_\_\_\_\_\_\_\_\_\_\_\_\_ **Výsledky Minitestíku z HK 226** Vyčerpávající vysvětlení poslal Vladimír Štemberg: Důvody pro snížení pracovního napětí kondenzátoru pro střídavé napětí jsou dva.

1. U střídavého napětí se udává efektivní hodnota Uef. To je hodnota, při které je výkon na ohmické zátěži stejný, jaký by byl v případě stejnosměrného napětí stejné hodnoty. V případě sinusového průběhu je ale maximální hodnota napětí ve vrcholu sinusovky Um větší, a to druhá odmocnina ze dvou krát. Pro efektivní napětí 100 V je tedy maximální napětí přibližně 141,2 V a tímto napětím je namáháno dielektrikum kondenzátoru.

2. Je-li kondenzátor připojen na stejnosměrné napětí, protéká jím v ustáleném stavu jen nepatrný proud, daný konečným izolačním odporem dielektrika. Tento proud je přímo úměrný napětí a způsobuje malé (zanedbatelné) ohřívání kondenzátoru. Je-li kondenzátor zapojen na střídavé napětí, ohřívá se nejen v důsledku konečného ohmického odporu dielektrika, ale i vlivem dielektrických ztrát a nenulového odporu elektrod. Tento ohřev již nemusí být zanedbatelný, a aby nedošlo k tepelné destrukci kondenzátoru, je někdy nutné jeho pracovní napětí snížit. U výkonových kondenzátorů se často udává maximální přípustný jalový výkon v kVAr.

 **Z juniorů jako první správně odpověděl Vláďa Dvořák (16).** Dospěláci: Miroslav Vonka, Luboš Máček, Tomáš Pavlovic, Vladimír Štemberg, Jiří Němejc OK1CJN, Tomáš Petřík OK2VWE, Robert Janiga OM6ARJ, Jiří Schwarz OK1NMJ.

**Náš Minitestík** Hned vedle Pavlova domu je nezastavěná parcela, dlouhá 30 m a široká 10 m. Když se Pavel vrací ze školy, obvykle si cestu zkrátí tím, že jde po úhlopříčce této parcely. Uměli byste spočítat o kolik metrů si Pavel cestu zkrátí? Námět: Irving Adler

 $\_$  , and the set of the set of the set of the set of the set of the set of the set of the set of the set of the set of the set of the set of the set of the set of the set of the set of the set of the set of the set of th

Odpovídejte nejpozději v pátek do 18. hodiny, výhradně na *dpx@seznam.cz*  $\mathcal{L}_\text{max} = \mathcal{L}_\text{max} = \mathcal{$ 

#### **Ždibec moudra na závěr** George Berkeley

#### Být, znamená být vnímán.

\_\_ **HAM** je mezinárodně používaný pojem pro radioamatéra Toto Toto číslo vyšlo 11. září 2021 **HAMÍK** je tedy mladý, začínající, budoucí radioamatér **Vychází každou sobotu v 08:00 h HAMÍKŮV KOUTEK** je přílohou Bulletinu Českého radioklubu,

**je určen pro vedoucí a členy elektro - radio – robo kroužků, jejich učitele, rodinné kluby, rodiče, prarodiče a všechny příznivce práce s mládeží; vzniká ve spolupráci s ČRK, ČAV a OK QRP klubem**  $\mathcal{L}_\text{max} = \mathcal{L}_\text{max} = \mathcal{$ 

**Všechna předchozí čísla HK, adresy kroužků, stavební návody a mnoho dalšího najdete na** *https://www.hamik.cz/* © Petr Prause, OK1DPX, redakce HAMÍK, Čechovská 59, 261 01 Příbram, tel. 728 861 496, *dpx@seznam.cz*

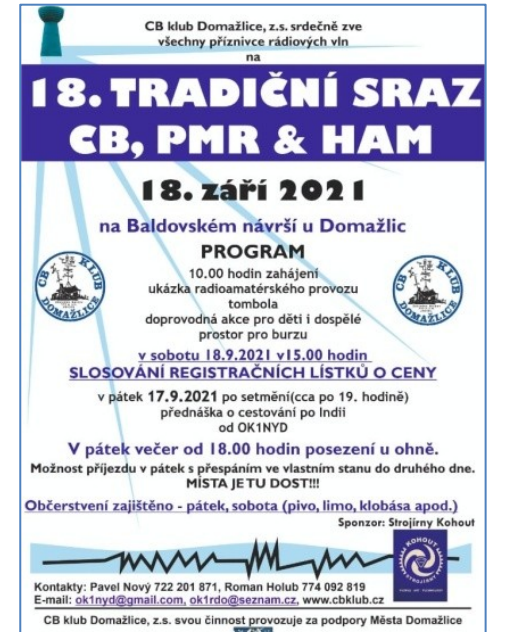